# **EFDA**

*ITM Training Session, March 2012 IPP Garching*

OPEAN FUSION DEVELOPMENT AGREEMENT

**Task Force INTEGRATED TOKAMAK MODELLING** 

## **The ITM General Grid Description - Tutorial** H.-J. Klingshirn

TF Leader : G. Falchetto, Deputies: R. Coelho, D. Coster

EFDA CSU Contact Person: D. Kalupin

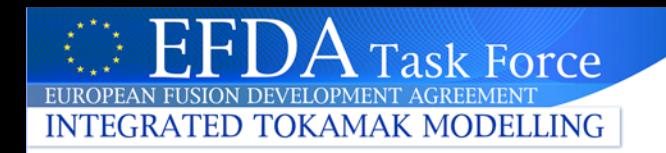

# **CPOs and discretizations**

- "Consistent physical object": one CPO per physics problem – but many codes with different numerics / discretizations
- In most CPOs: specific discretizations explicitly assumed in the CPO design. Examples:
	- Core CPOs (coreprof/coretransp/coresource): 1d radial grid
	- Equilibrium CPO: choice of rectangular or triangular 2d grids
- Can't support every possible discretization explicitly in the CPOs
- Can't (and don't want to!) force use of a given discretization, especially for problems with complex geometry

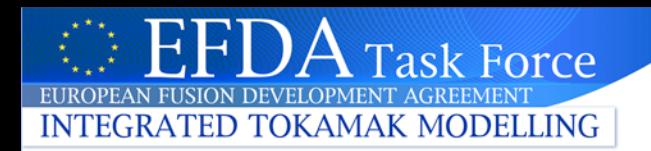

# **Complex discretizations**

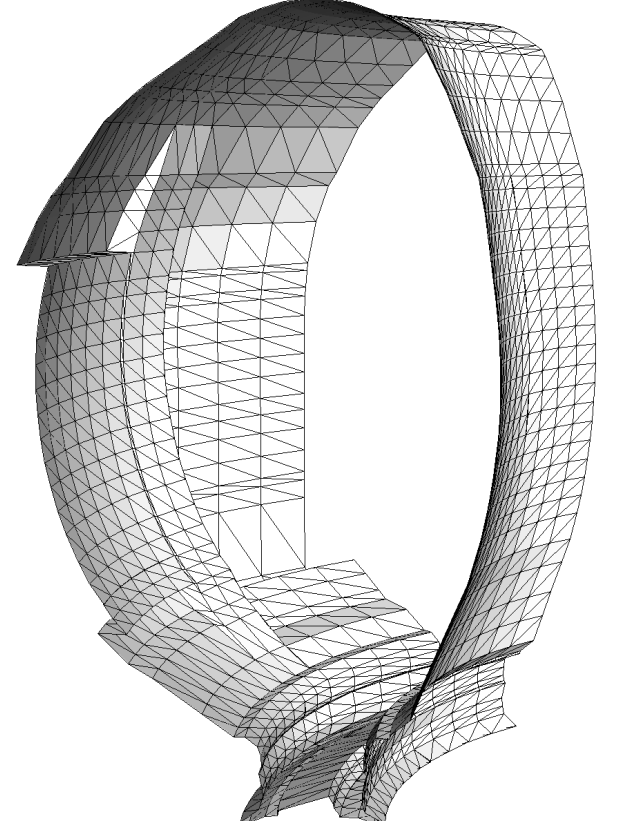

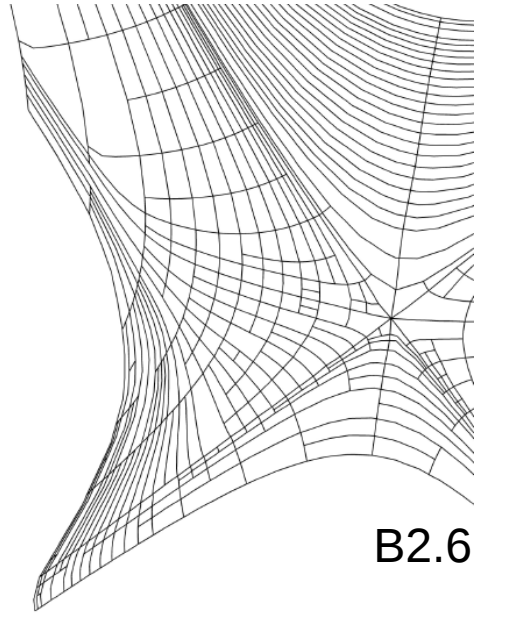

…realistic device geometry…

…unstructured grids…

JOREK

…complex geometry representations…

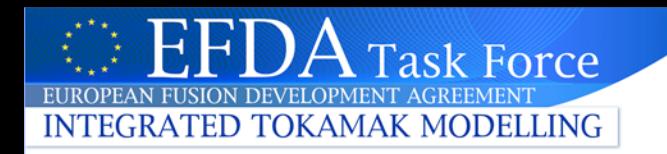

# **General grid description**

## **Approach: separation of concerns**

- The CPOs define **what** quantities are stored (physics)
- **How** they are stored (numerics) is up to the code

## **The ITM General Grid Description makes this separation of physics and numerics possible:**

- It provides a data structure that can efficiently store a wide range of different discretizations with arbitrary dimensions
- By designing CPOs with this data structure, the choice of discretization is deferred to the code

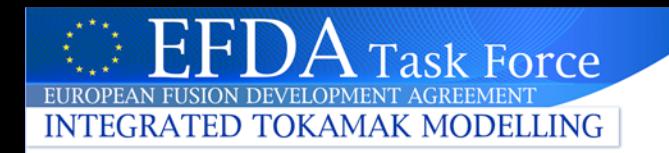

# **ITM General Grid Description: central components**

- 1. A standardized **method & conventions** how to define and write down the details of a spatial discretization
- 2. Standardized **data structures**, designed to be part of CPOs, for
	- the grid itself
	- data stored on the grid
- 1. A dedicated **software library** (the **Grid Service Library**) helping codes to read, write and interpret grids and data

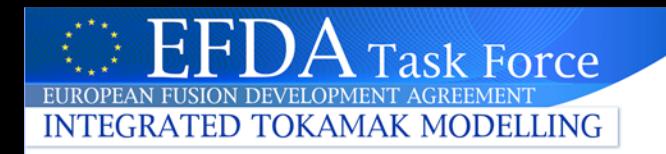

# **Does this work? Yes :)**

- Supports **wide range of grids** in arbitrary dimensions
- $\checkmark$  Large high-dimensional grids & data sets possible with **very little overhead**
- **Extensible** to support complex geometry and data representations
- $\checkmark$  "Simple things are simple, complex things are possible"
- $\checkmark$  Allows us to develop general tools for data manipulation and visualization

…but obviously it's not the silver bullet for everything. **...and there is still the need to defined standard discretizations or conversion procedures to make actors interchangeable**

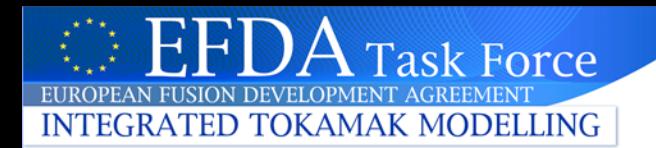

# **…all possible with general tools.**

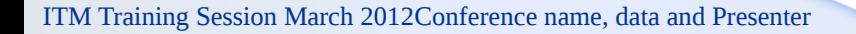

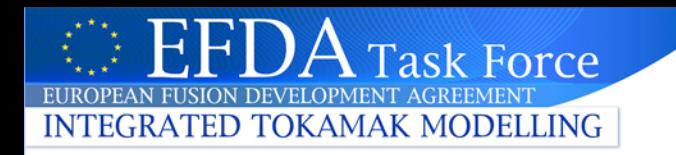

## **The user perspective**

#### **What does it mean for the user?**

- **CPO Designer**
	- CPOs have to be defined using the GGD data types
- **Code developer**
	- When writing to the CPO, the grid has to be defined explicitly
	- A code reading the CPO has to interpret the given grid
		- Which can also mean to indicate "can't handle this"
	- Code coupling still requires careful thought:
		- define standard discretization(s) for specific coupling scenarios, or
		- write general coupling code that can handle different discretizations
	- There is the "Grid Service Library" to help you with all this
- **Code user**
	- General purpose tools can be used to work with CPOs using the General Grid Description

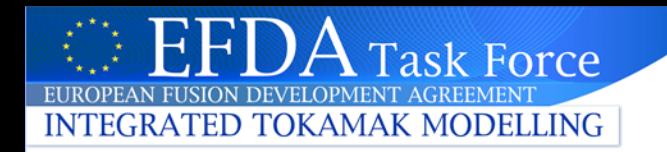

## **CPO Layout (example: edge CPO) Grid data structure**

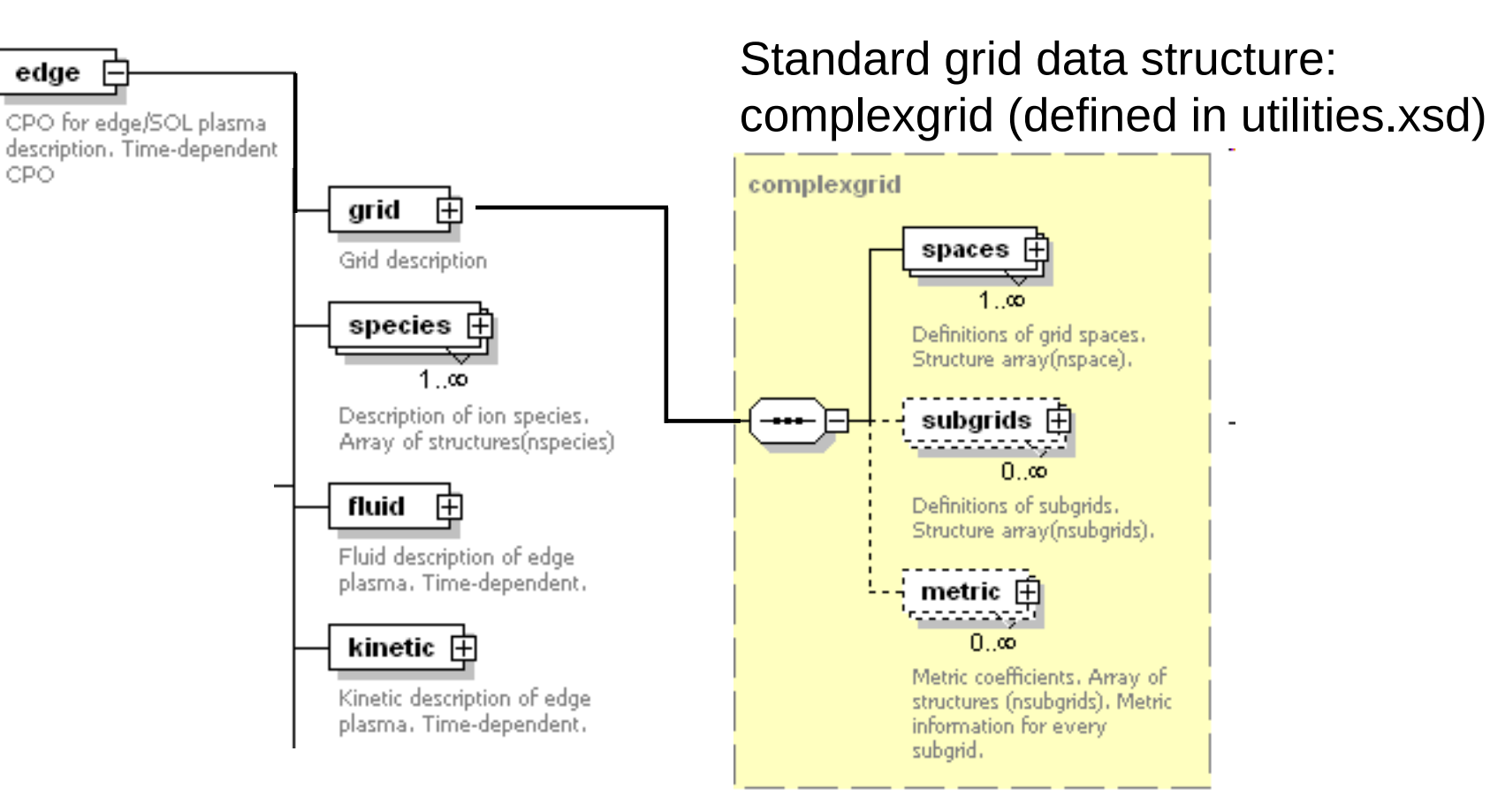

- typically placed in same hierarchy level as associated fields
- multiple grid definitions per CPO possible

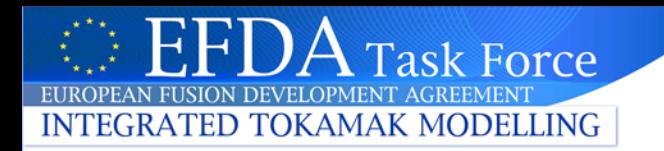

### **CPO Layout (example: edge CPO) Data fields**

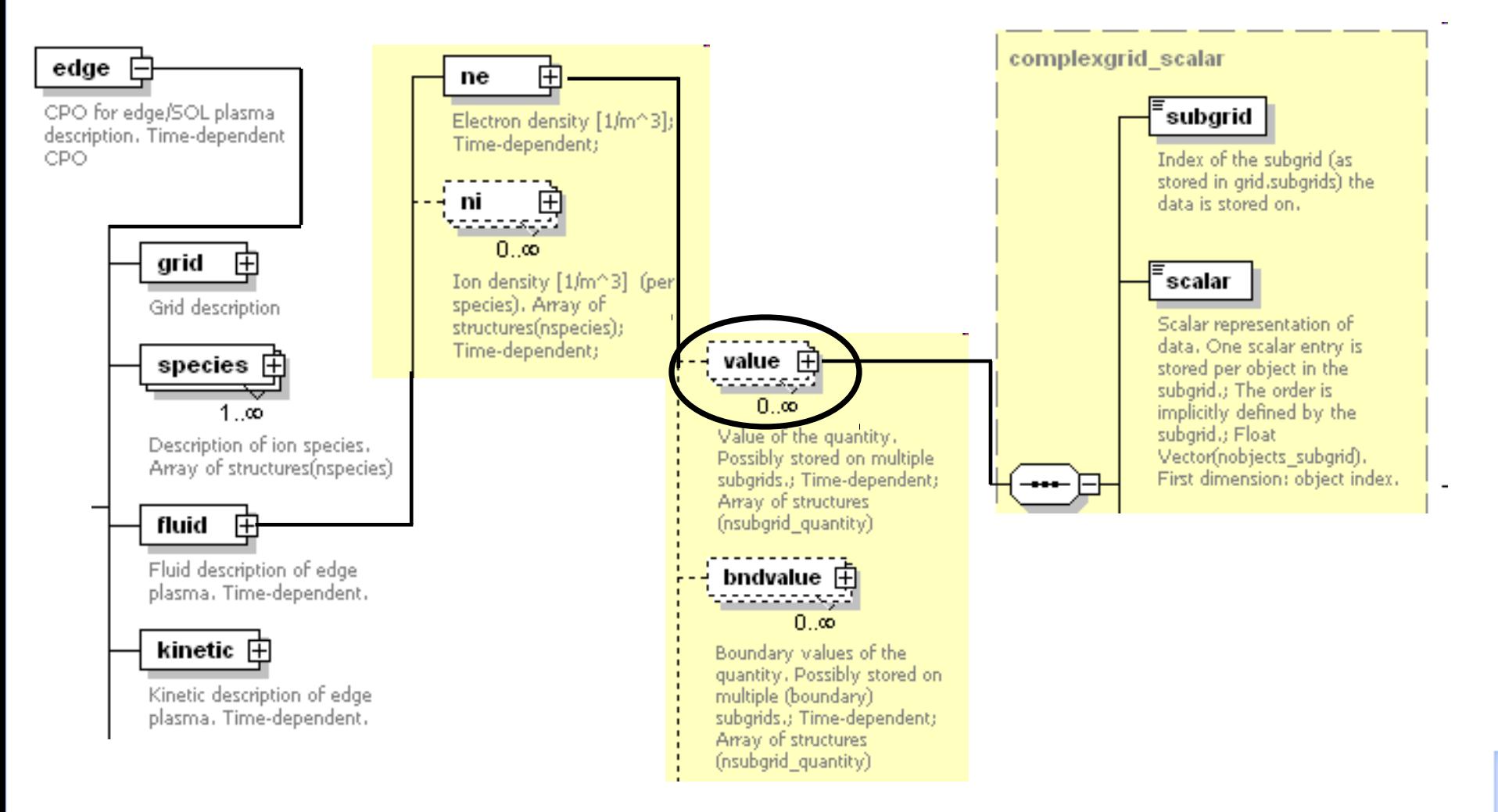

•CPO data fields: standard data type complexgrid\_scalar •use arrays of scalars to allow storage on multiple subgrids

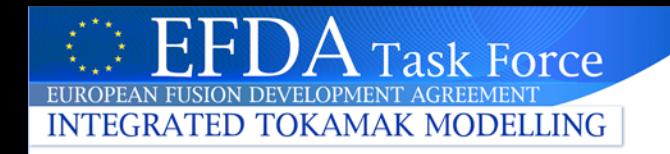

## **CPO I/O in codes: Writing grids**

```
! Use module from grid service library
use itm grid structured
integer parameter NPOINTR = 6, NPOINTZ = 5real(R8) : rnodes(NPOINTR), znodes(NPOINTZ)
! Write a 2d structured R,Z qrid
call gridSetupStructuredSep( &
                                         grid data structure
     \epsilon edgecpo%qrid, \epsilon <
     \kappa ndim = 2, \kappa\kappa c1 = COORDTYPE R, x1 = rnodes, \kappa\kappa c2 = COORDTYPE z \cdot x^2 = znodes,
                                              \sim node positions
     \alpha id = '2d structured R.Z grid')
                                    standardized 
                                    coordinate types
                         Grid id / name
```
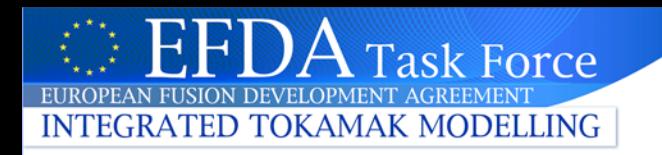

# **Simple 2d structured grid**

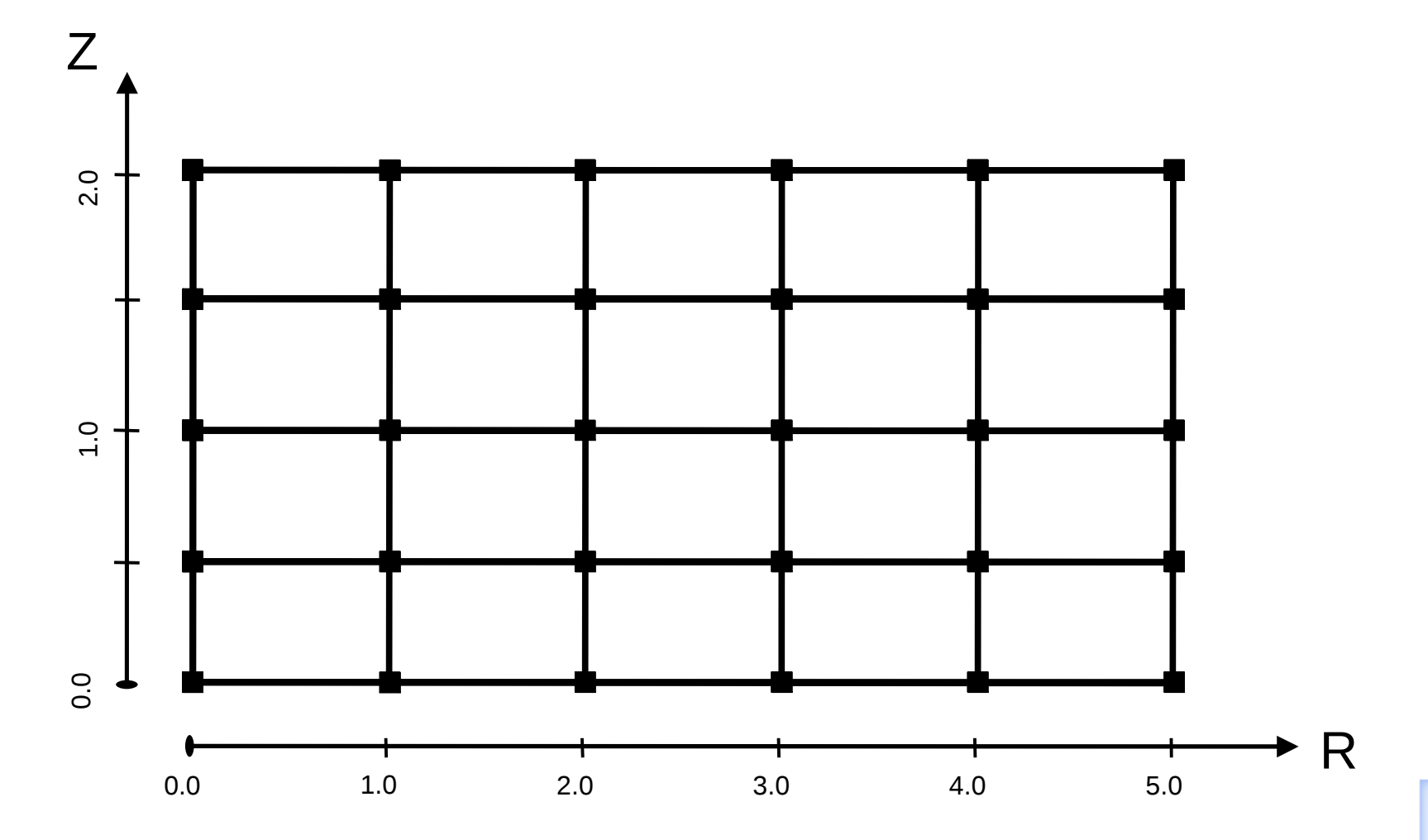

2d structured grid in the R, Z plane

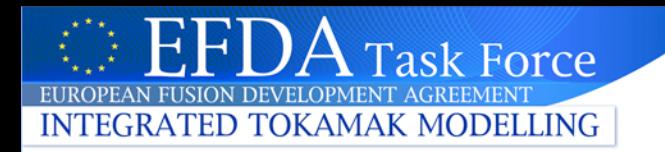

# **Subgrid: nodes**

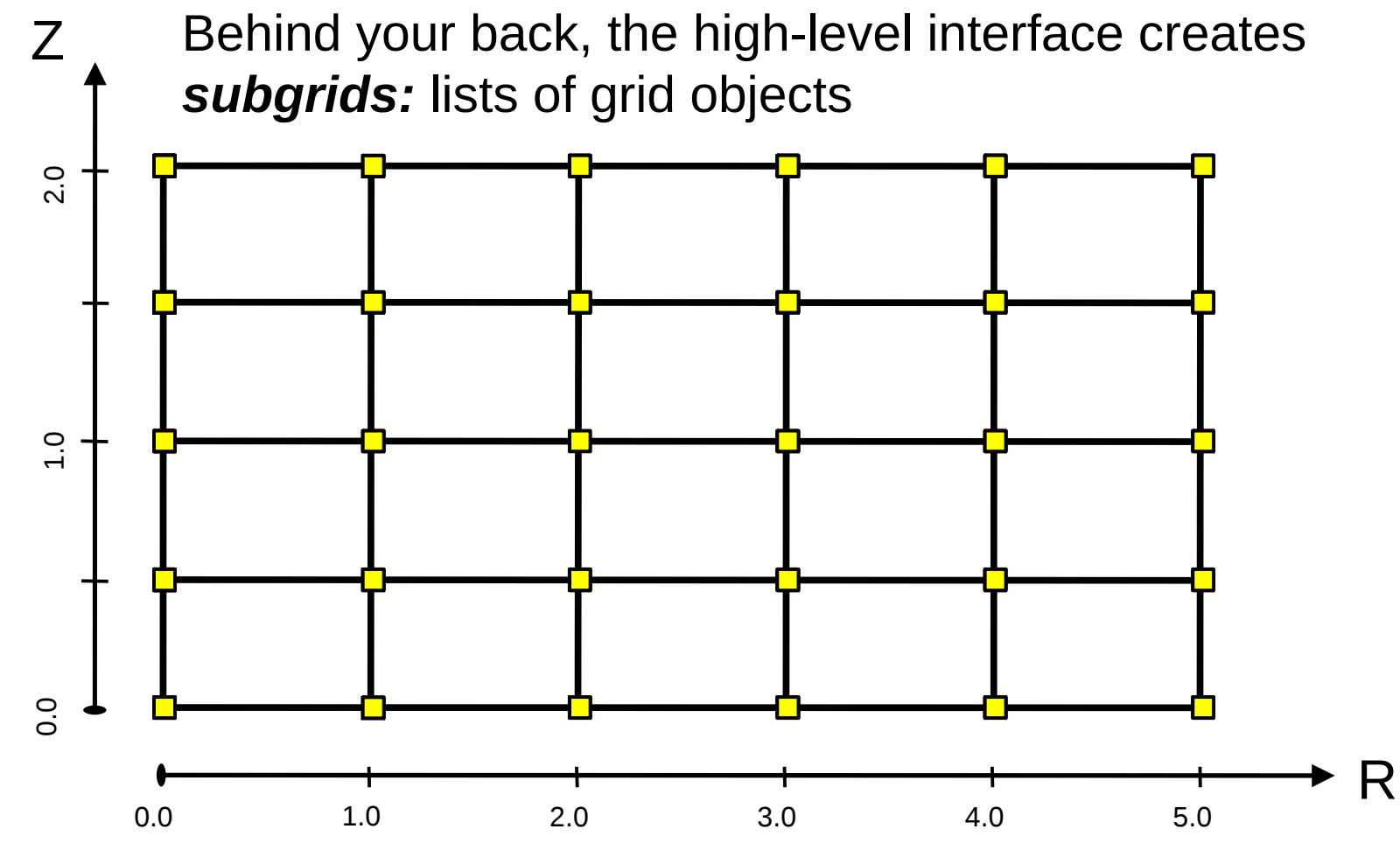

- subgrids are identified by their index
- this example: module itm\_grid\_structured: constant GRID\_STRUCT\_NODES

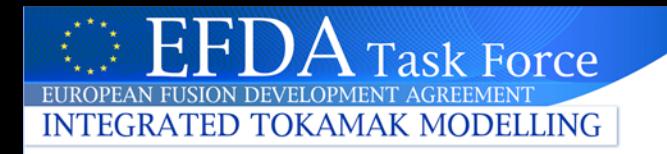

# **Subgrid: edges**

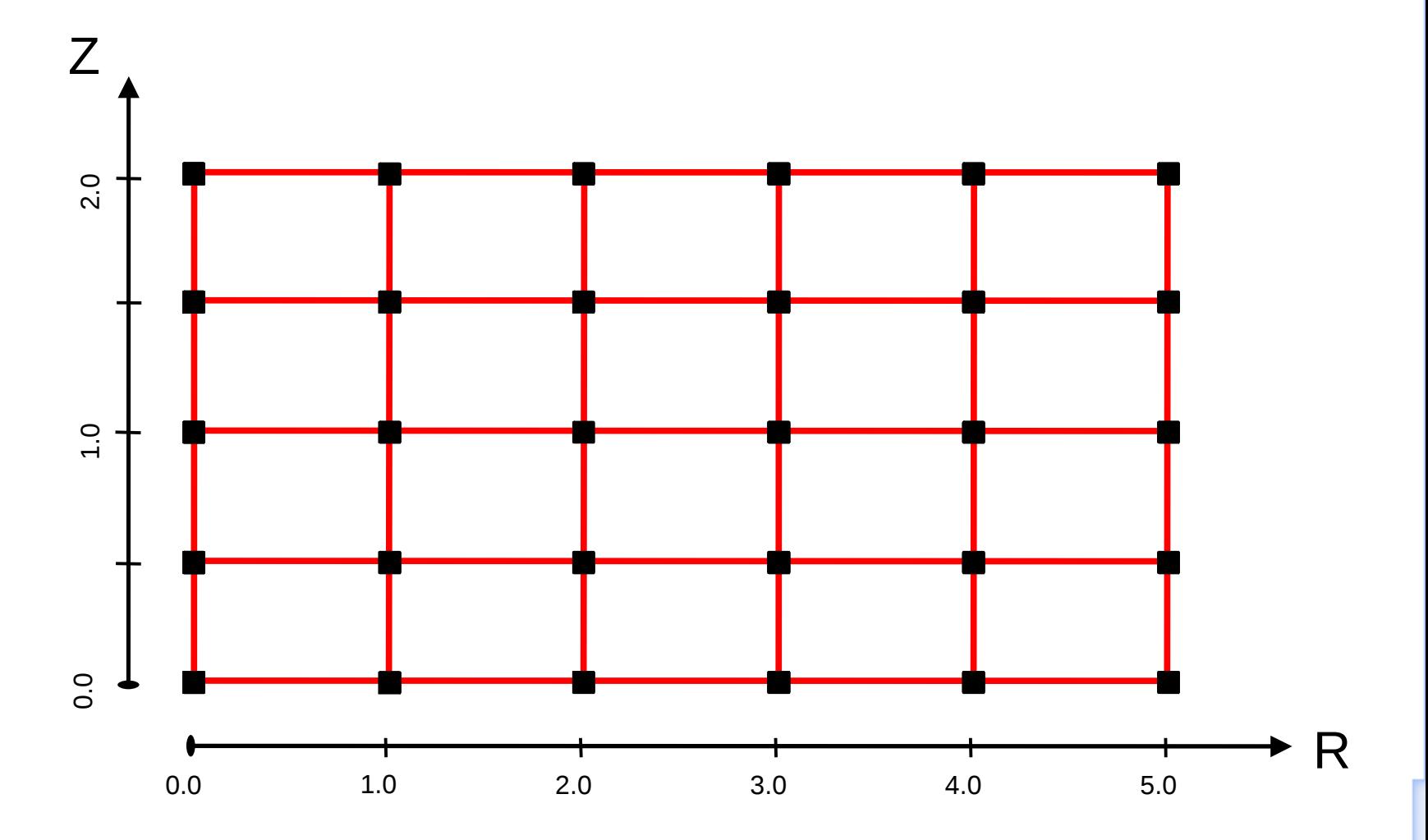

Module itm\_grid\_structured: constant GRID\_STRUCT\_EDGES

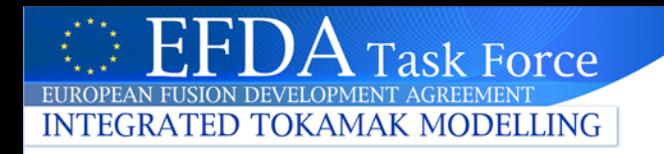

# **Subgrid: faces (2d cells)**

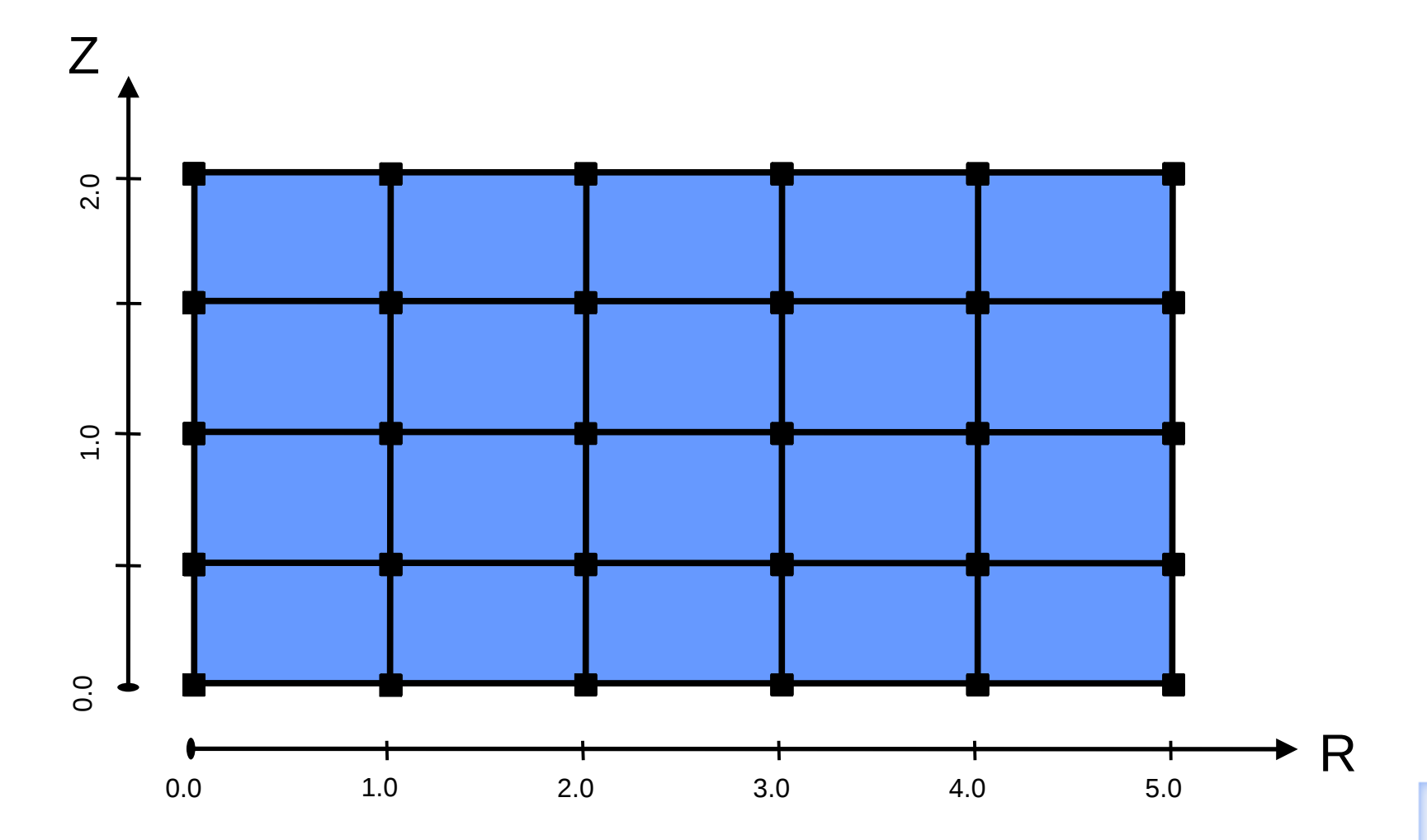

Module itm\_grid\_structured: constant GRID\_STRUCT\_FACES

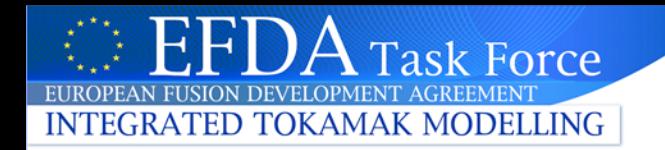

## **Writing data Fortran interface**

```
real(R8) :: cellData(NPOINTR - 1, NPOINTZ - 1)
real(R8) :: nodeData(NPOINTR, NPOINTZ)
```

```
allocate(edgecpo%fluid%ne%value(2))
```
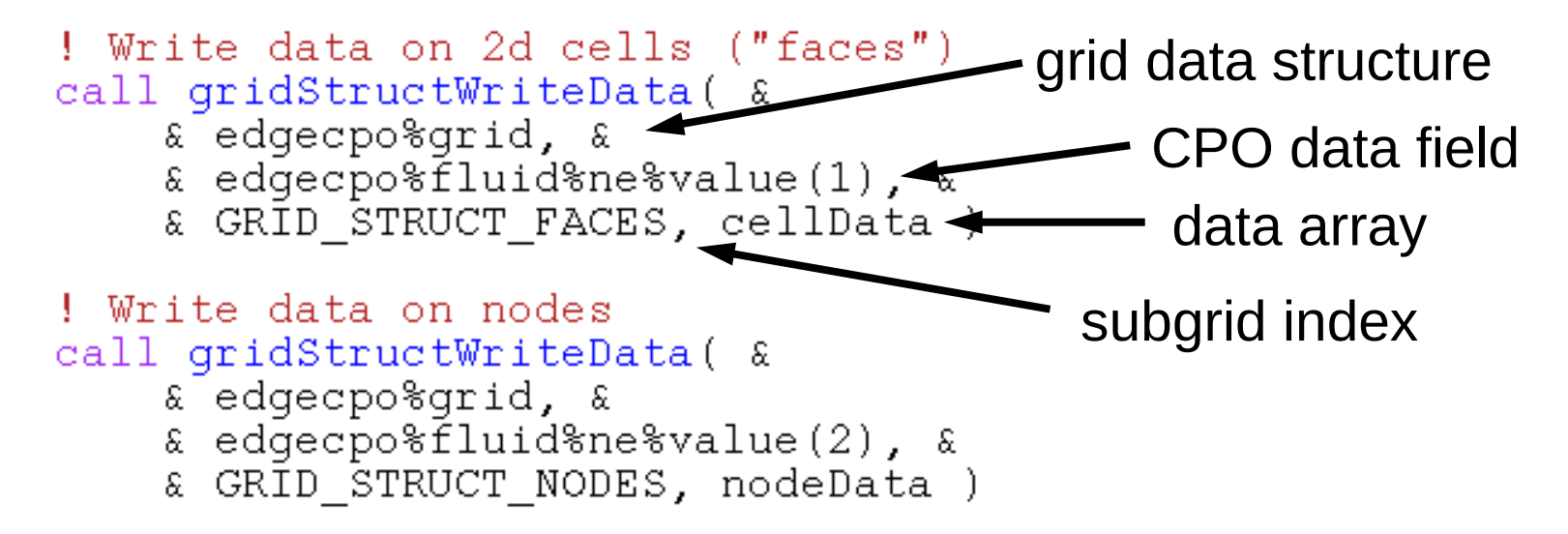

#### **Subgrids are central to reading and writing data**

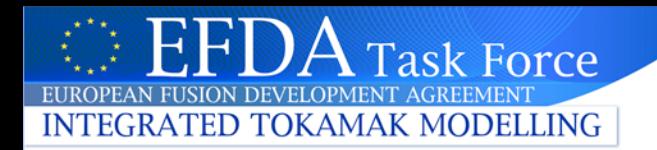

# **General grid description: some details (optional)**

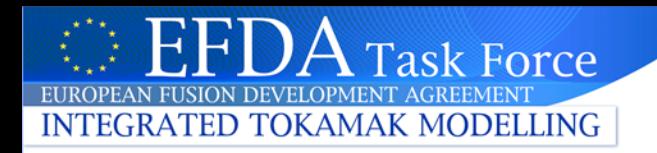

## **Describing discretizations: General approach**

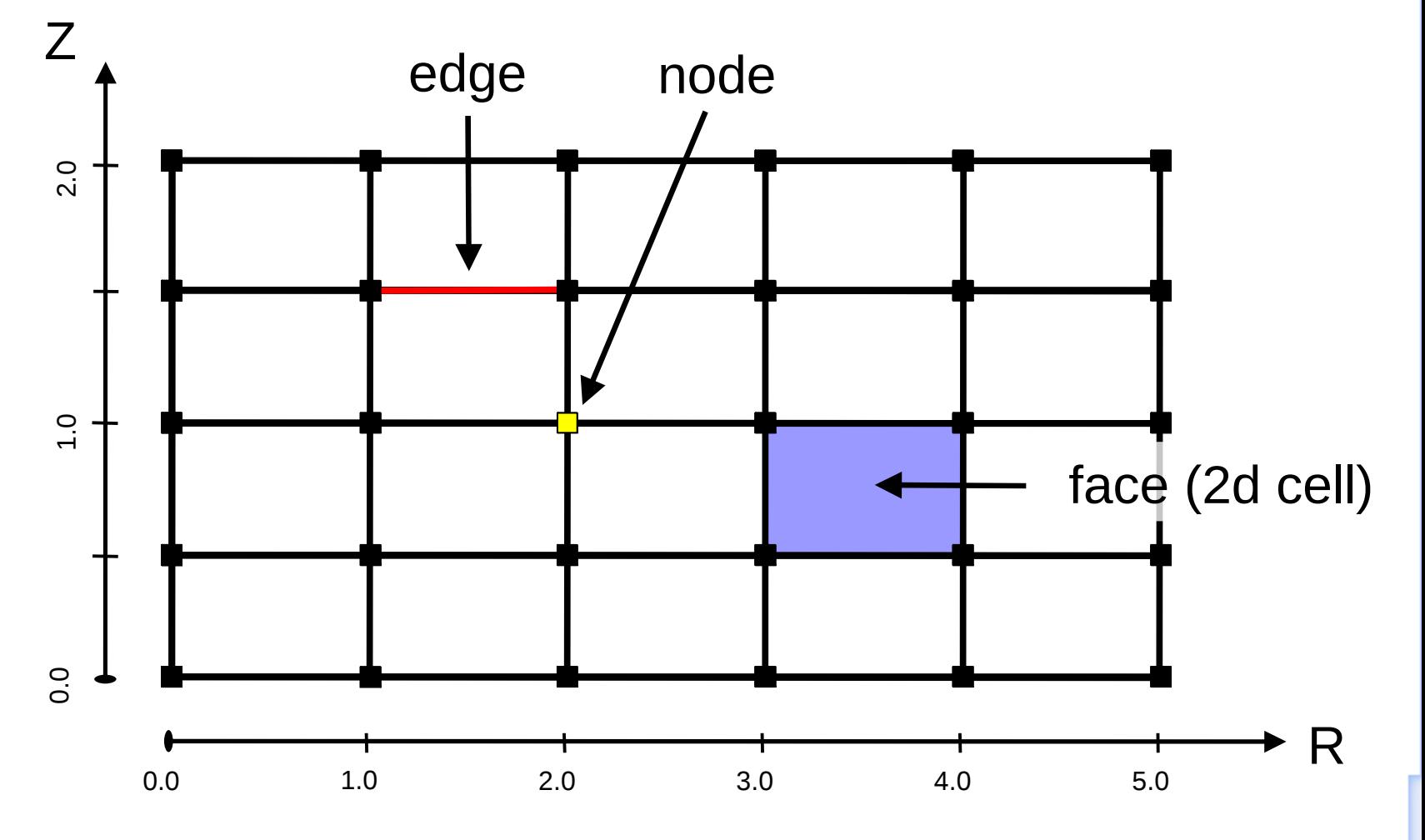

The general grid description identifies and describes *grid objects*: nodes, edges, …

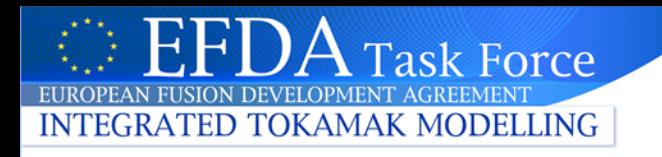

## **Describing discretizations: Space decomposition**

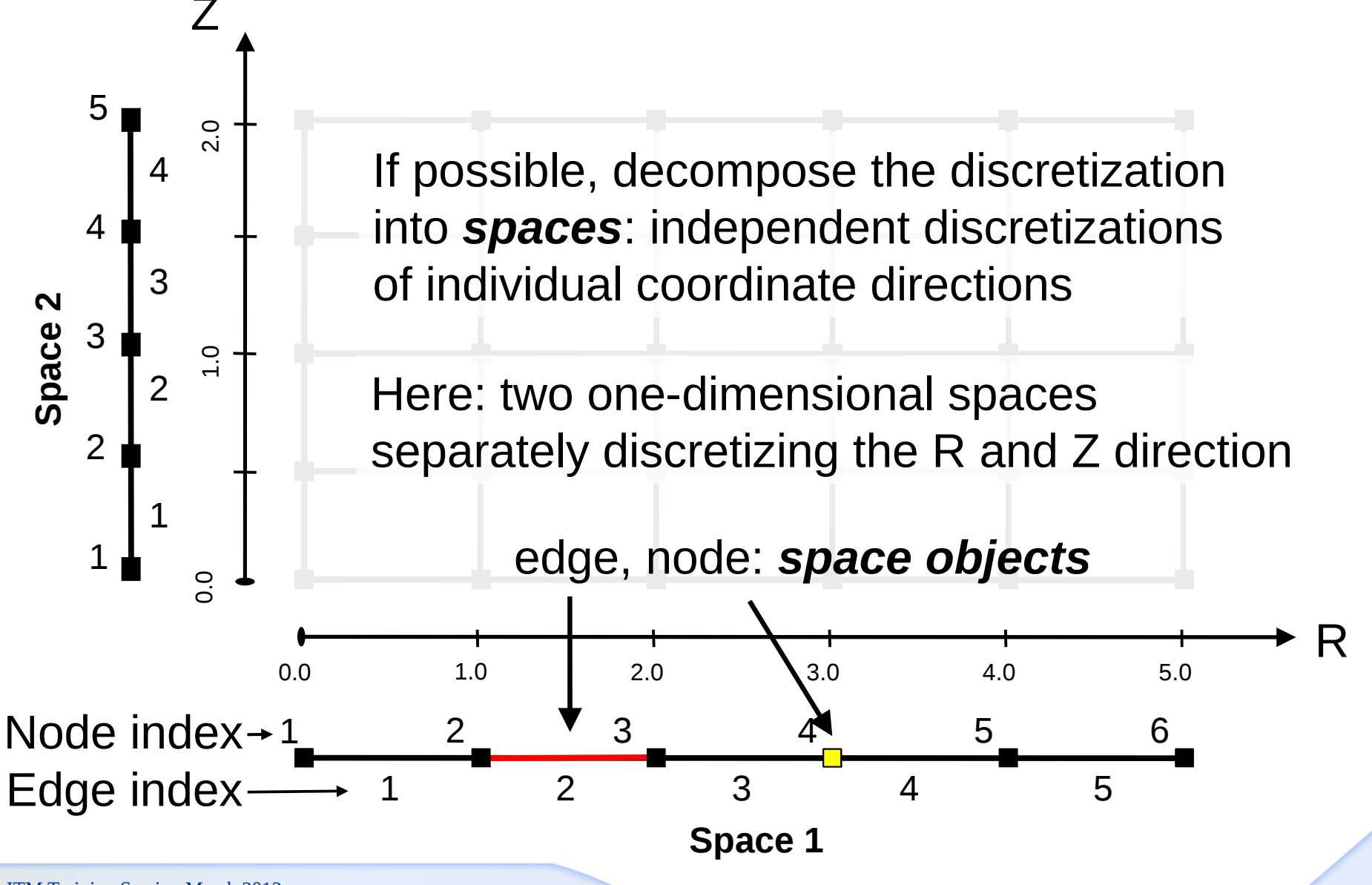

#### Force **INTEGRATED TOKAMAK MODELLING**

# **Storing subobject information**

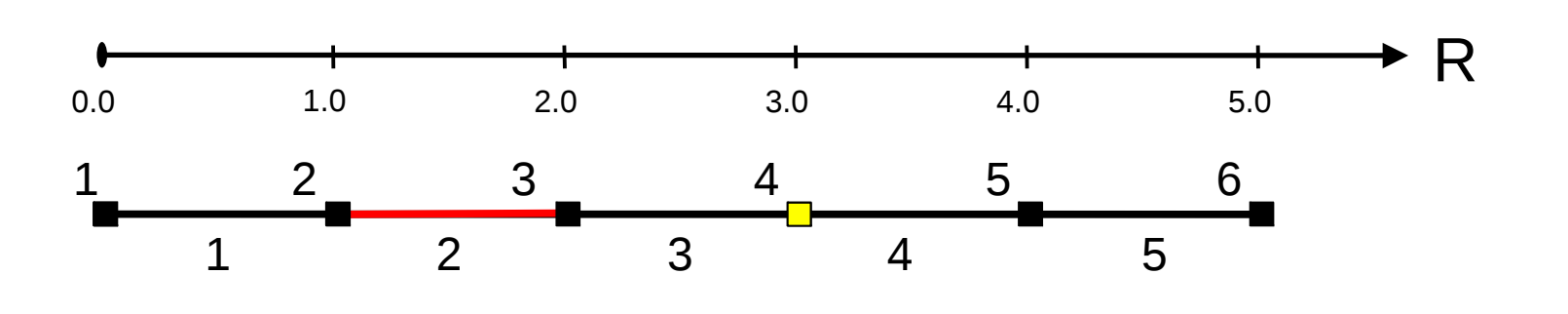

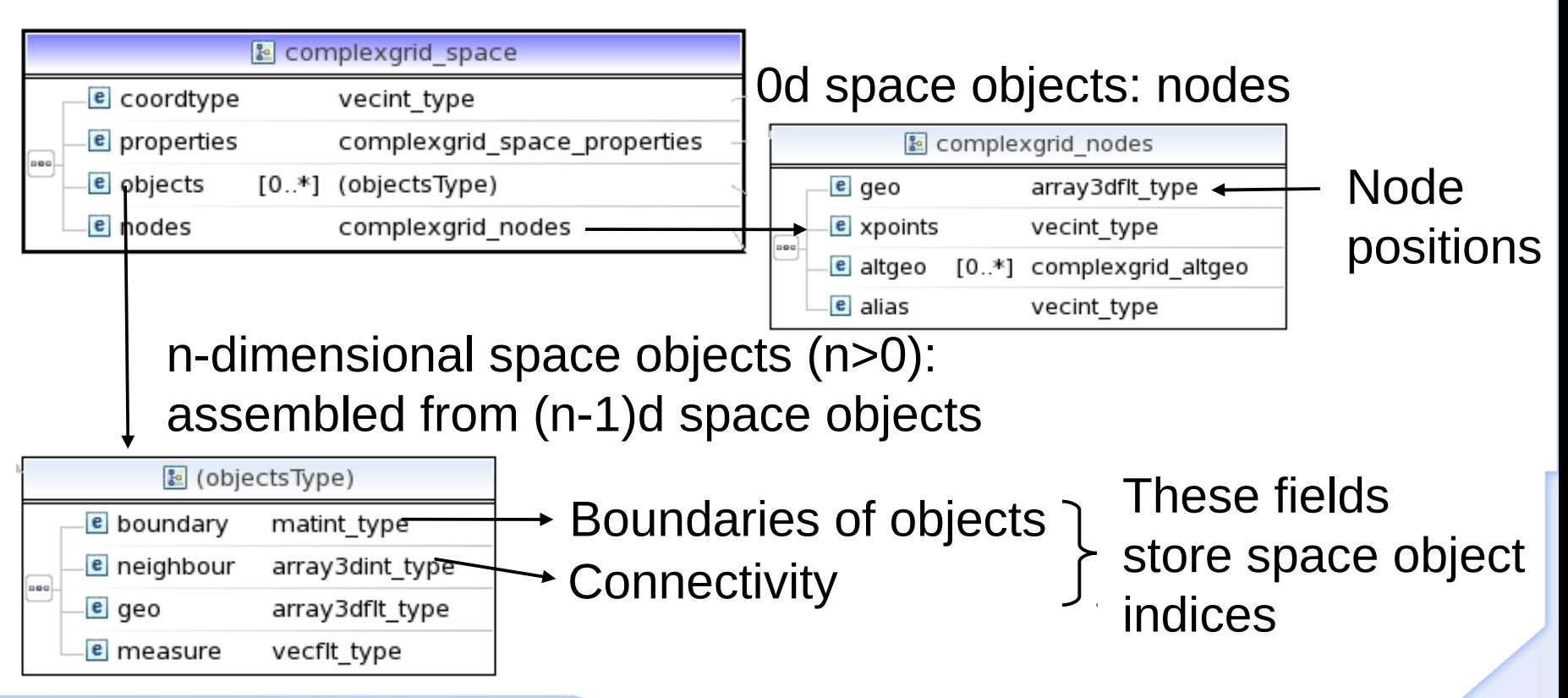

## **Describing discretizations: Space combination/multiplication**

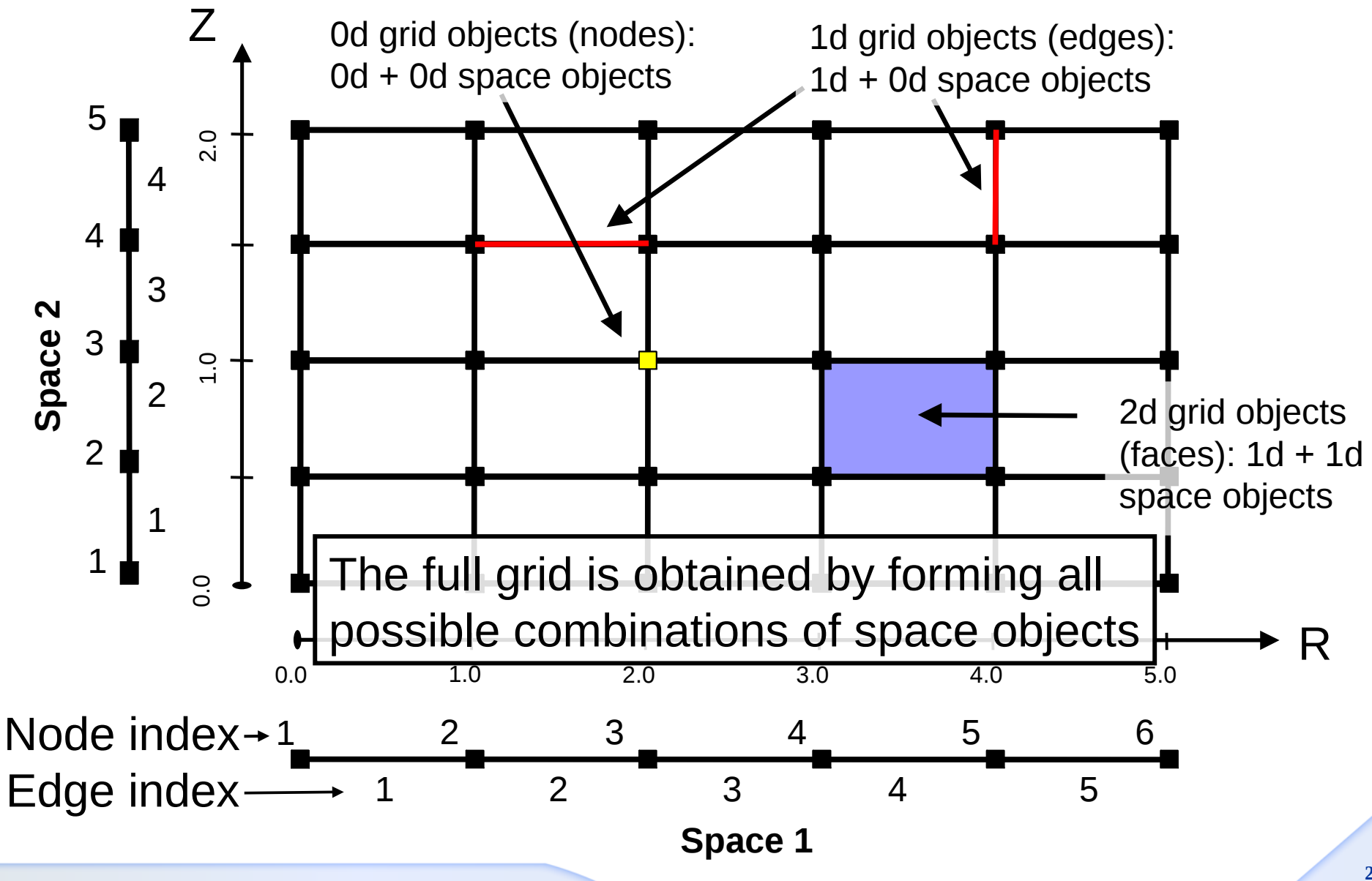

Force

**TOKAMAK MODELLING** 

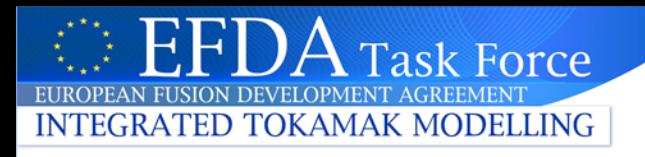

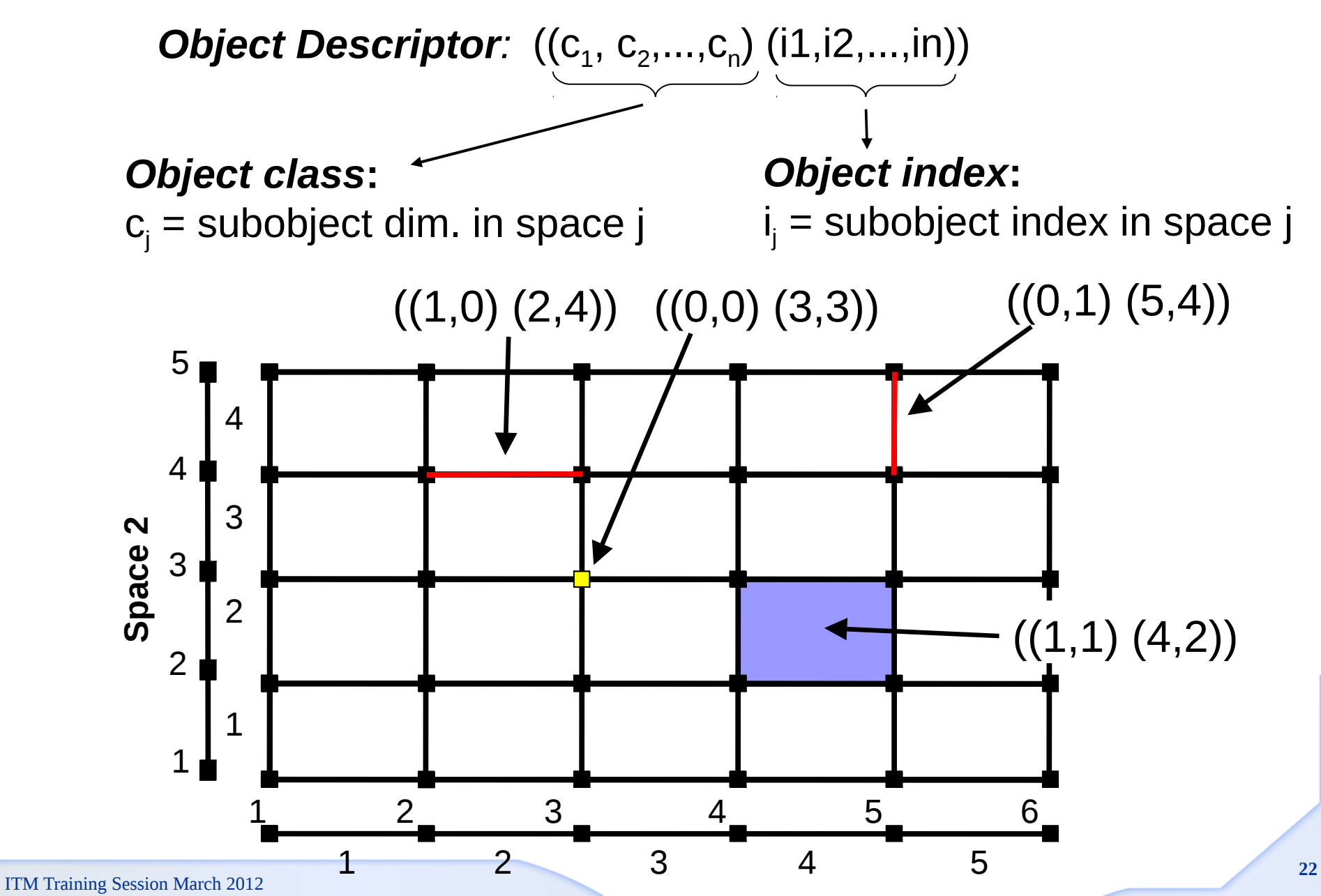

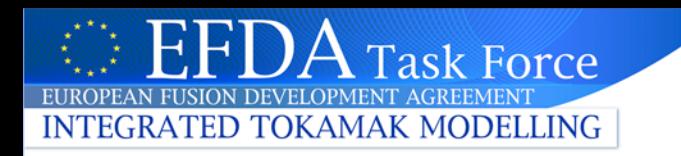

# **Global object order**

- The space objects have an explicit (*local*) order in their respective space (simply the order in which they are defined)
- For the implicitly defined grid objects, a *global* order is imposed by adopting a simple counting convention (think linear address computation for multidimensional Fortran arrays):

**Grid objects of a common object class are counted by varying the leftmost index of the index tuple first.**

This imposes an ordering of grid objects of a common class. Every grid object can therefore be uniquely identified by:

or

Its object descriptor:  $((c1, c2, \ldots, cn)$   $(i1, i2, \ldots, in))$  Its object class and *global index* ig:  $((c1, c2, \ldots, cn)$  ig)

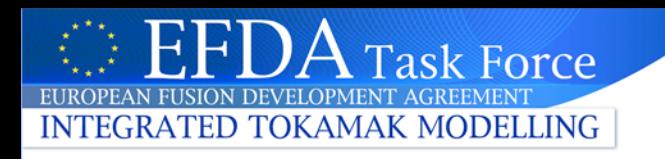

# **Storing data on grids: subgrids**

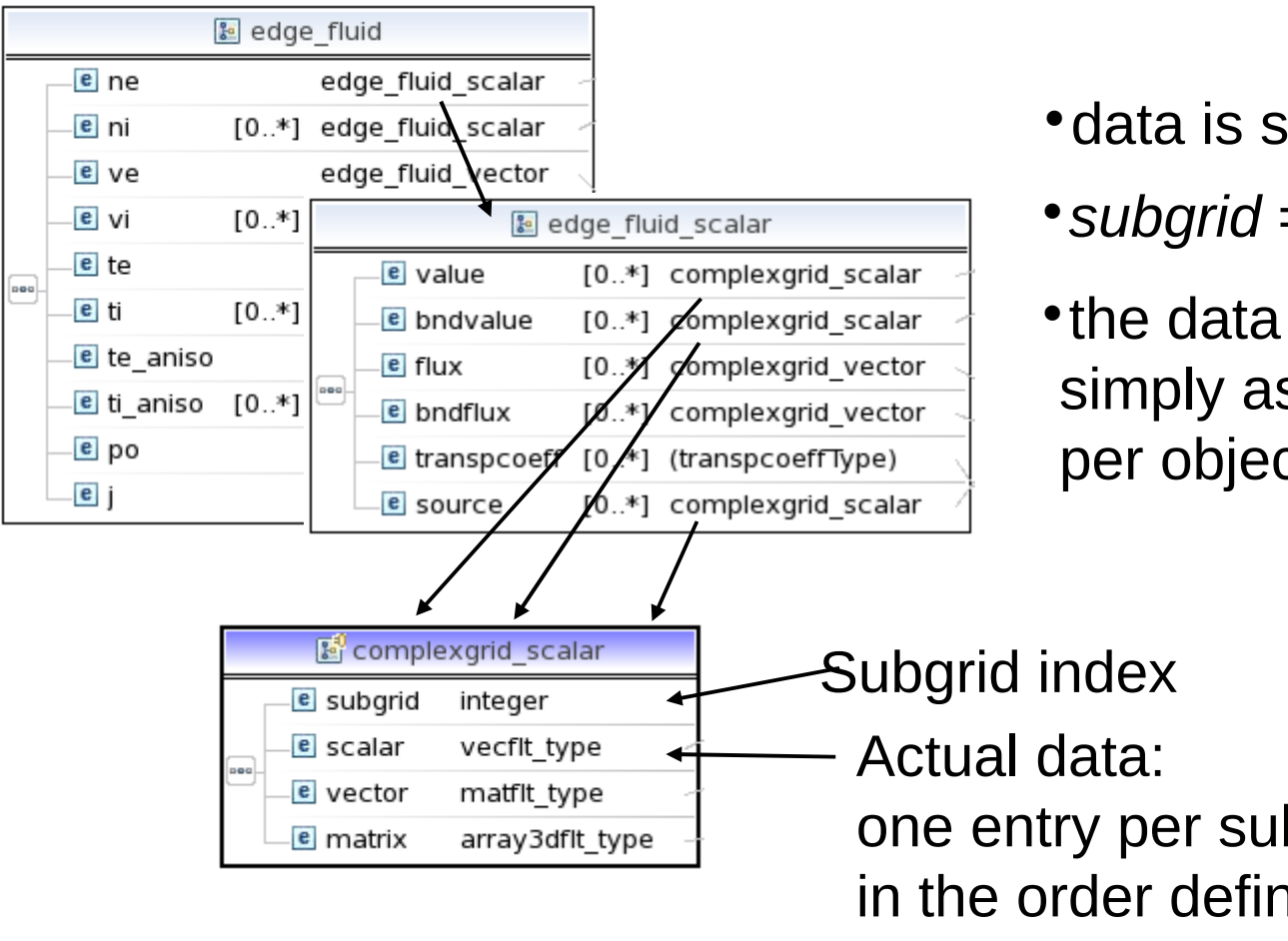

#### data is stored on a *subgrid*

*subgrid* = list of grid objects

• the data is then stored simply as a vector, one entry per object in the subgrid

one entry per subgrid object, in the order defined in the subgrid

(vector, matrix: for complex data representations)

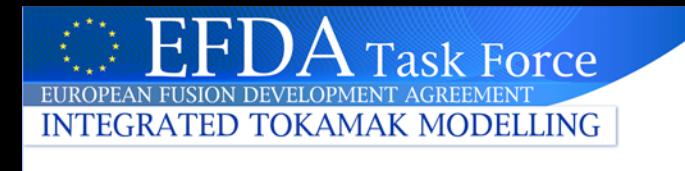

# **Subgrid definition**

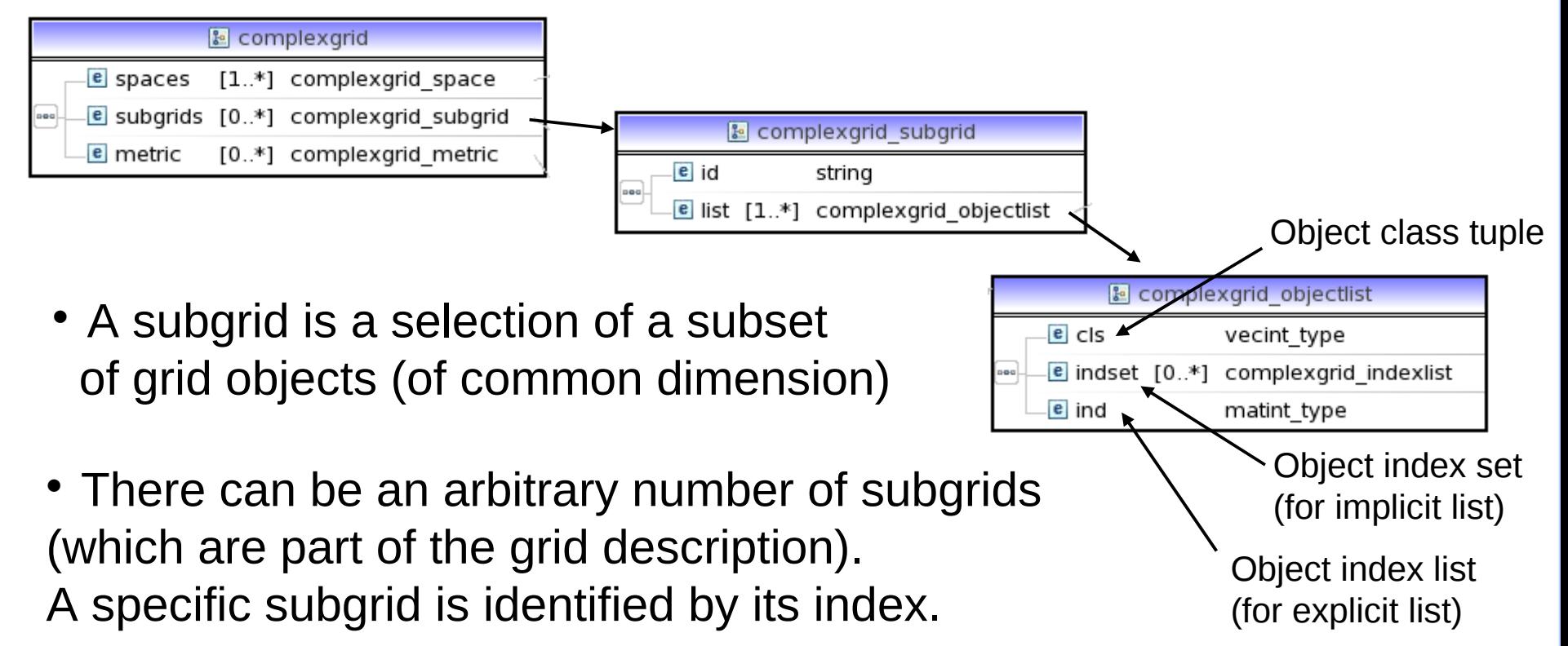

- A subgrid is a list of *object lists*. Each object list can be either
	- *explicit:* an explicit list of object descriptors
	- *implicit:*an implicit list of object descriptors, selecting a range or an entire class of objects

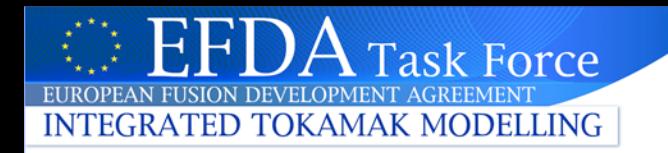

## **Subgrids: Implicit object list notation**

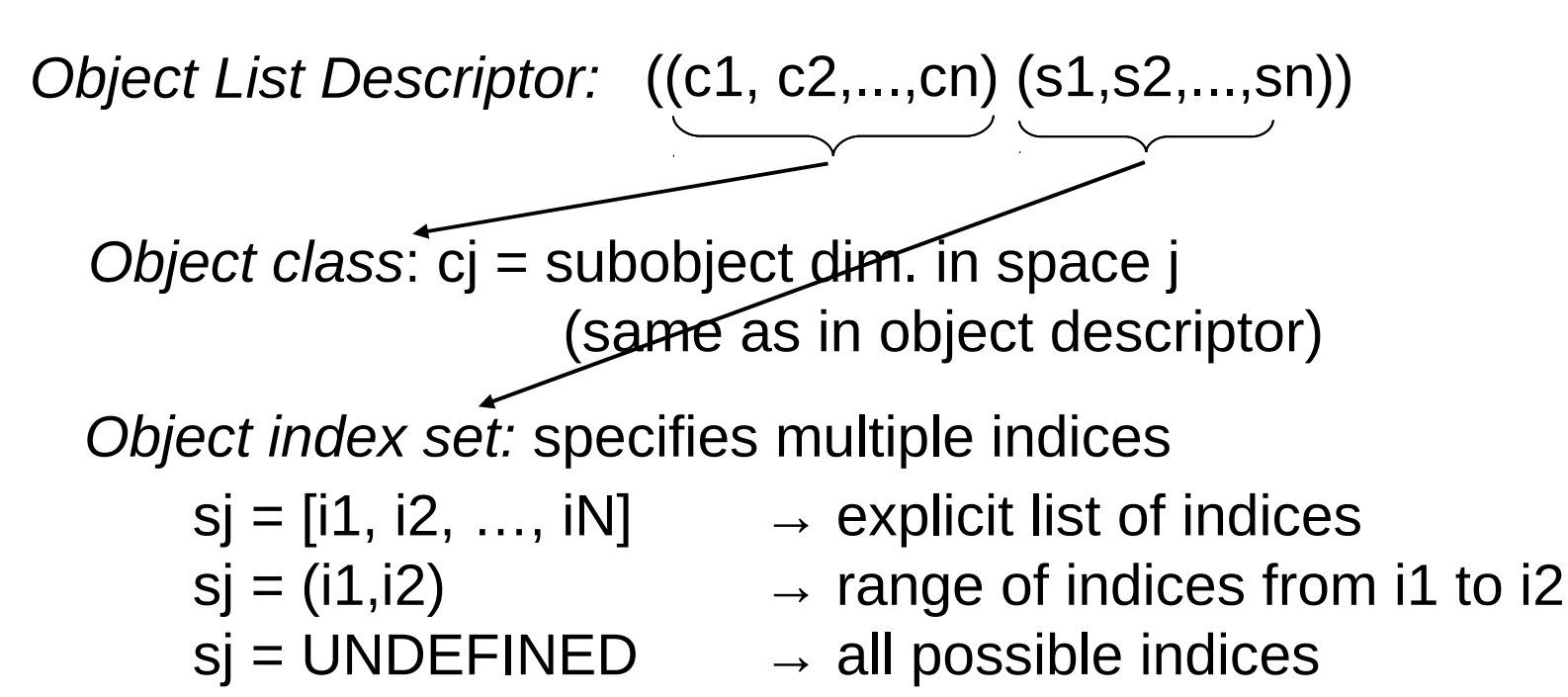

**Object order:** implicit object lists inherit the object order intrinsic to the underlying grid definition

**Why is this important?** Space splitting and implicitly defined object order allow efficient handling of datasets on very large (5d, 6d,...) structured grids.

## **Subgrids Example: SOLPS-B2, single null**

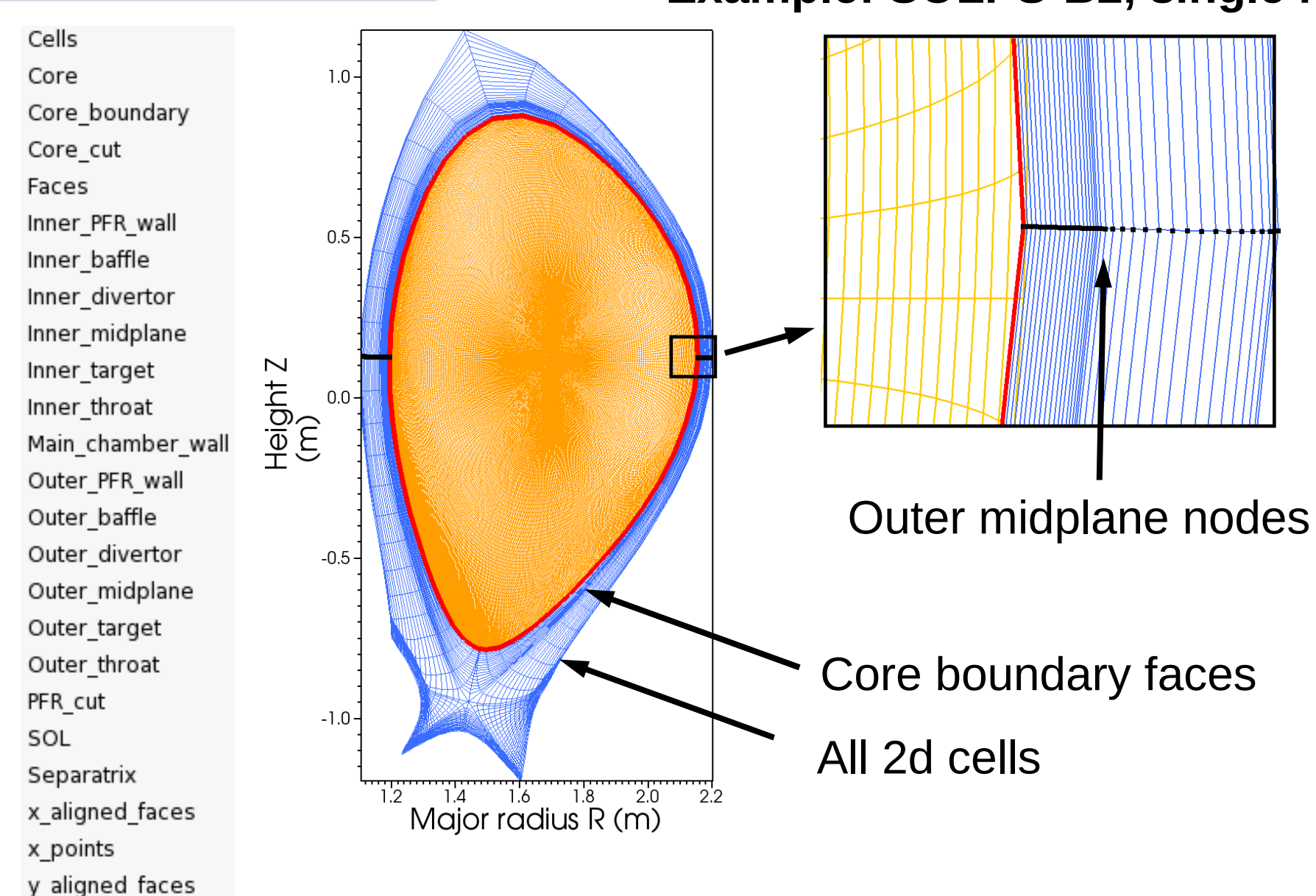

**Task Force** 

**INTEGRATED TOKAMAK MODELLING** 

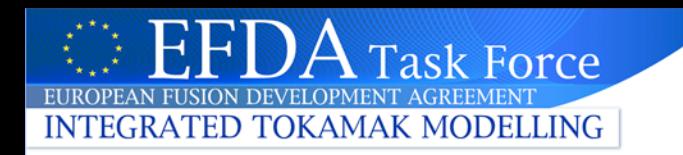

# **Grid Service Library**

- The Grid Service Library (GSL) provides functions to simplify working with the General Grid Description data structures (read/write grids and data)
- Current approach:
	- Provide dedicated implementations for separate languages, exploiting their strengths (like UAL)
	- Some basic functionality present in all implementations, consistency ensured by unit test framework
	- Advanced functionality will diverge depending on typical use cases for the different languages
- Current languages:
	- **Fortran 90**: procedural, typical for codes
	- **Python**: object oriented, typical for post-processing tools/glue scripts

Can serve as starting point for other implementations

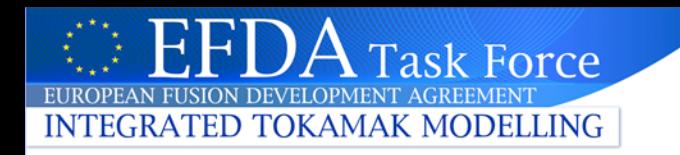

# **Getting the service library**

- GForge: maintained in itmggd project
- Getting a local copy:

```
svn co http://gforge.efda-itm.eu/svn/itmggd
cd grid
source setup.csh
testgrid setup
testgrid all
…Test all implementations: OK
                     Sets up F90&Python environment
                     Writes some example grids to database
                     Runs integration unit tests for all languages
```
- Public copy currently provided at ~**klingshi/bin/itm-grid** (will move to a better place in the future)
- Your environment has to be set up for 4.09a
- Instructions at

[https://www.efda-itm.eu/ITM/html/imp3\\_grid.html](https://www.efda-itm.eu/ITM/html/imp3_grid.html)

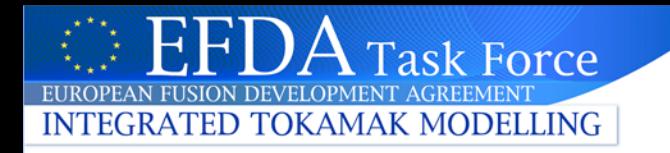

## **Grid Service Library: Directory layout**

- •**grid/**
	- **f90/**
		- **src/**
			-
			-
			-
	- **python/**
		- **itm/**
			-
			-
			-

• **service/ Fortran service library modules** • **examples/ Example programs** • **test/ Unit tests**

• **grid/ service library classes** • **visit/ ualconnector/Visit integration** • **test/ Unit tests**

#### **Documentation**:

- General: IMP3 section of documentation website
- Documentation partially generated from source (Doxygen/Sphinx) **make doc; make doc\_release**

**[https://www.efda-itm.eu/ITM/doxygen/imp3/grid\\_service\\_library/](https://www.efda-itm.eu/ITM/doxygen/imp3/grid_service_library/)**

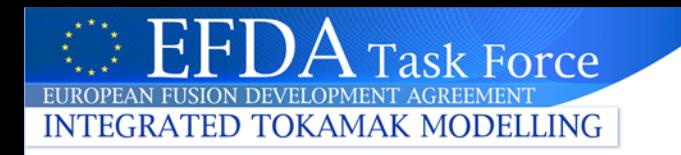

## **Grid Service Library: Fortran 90**

Structured in modules. Some more interesting ones:

- **itm\_grid\_access**: accessing basic grid properties
- **itm\_grid\_object**: handling grid objects
- **itm\_grid\_subgrid**: handling subgrids
- **itm\_grid\_structured**: high-level interface for structured grids
- **itm\_grid\_simplex**: high-level interface for simplex grids (triangles…)

## Subroutines & functions acting on on standard data types:

```
!> Get the total number of objects
!> of the given dimension in the given space
integer function gridSpaceNObject( space, dim ) result( objcount )
 type (type complexgrid space), intent(in) :: space
 integer, intent(in) :: dim
```
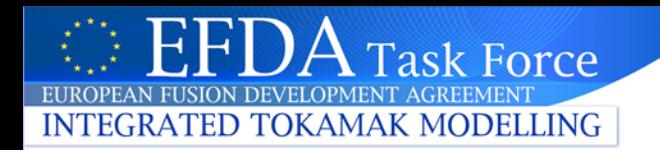

# **Hands-On:** Fortran Grid Service Library

# Please go to the documentation website → IMP3 →

IMP3 General Grid Description and Grid Service Library - Tutorial

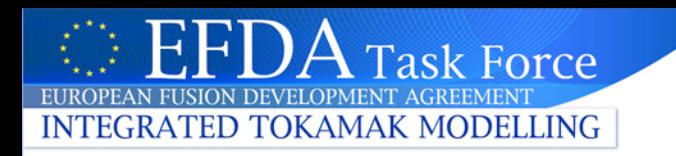

## **VisIt integration**

- The general grid description enables general operations with grids and data
- Example: general visualization tools for complex discretizations and data sets
- LLNL VisIt ([https://wci.llnl.gov/codes/visit/\)](https://wci.llnl.gov/codes/visit/)
	- Coupling to VisIt at the moment done with helper program "ualconnector"
	- In the future this will be simpler: you will be able to access the plots through the normal methods (itmvisit, VisIt kepler actor)

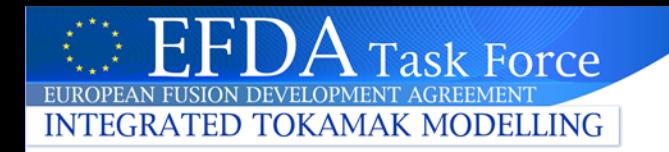

**~klingshi/bin/itm-grid/ualconnector -s 17151,898,100.0 -c edge -s 17151,899,100.0 -c edge -u coster -t aug -v 4.09a** can specify multiple CPOs

## **Options:**

- -s run,shot,time
- -c cpo-name
- -u username
- -t Tokamak name
- -v data version
- this will automatically launch & connect a VisIt 2.3 instance
- your environment has to be set up for data version 4.09a
- currently only makes sense for the edge CPO

have to be specified in pairs

#### **Task Force EAN FUSION DEVELOPMENT AGREEMENT INTEGRATED TOKAMAK MODELLING**

# **VisIt GUI**

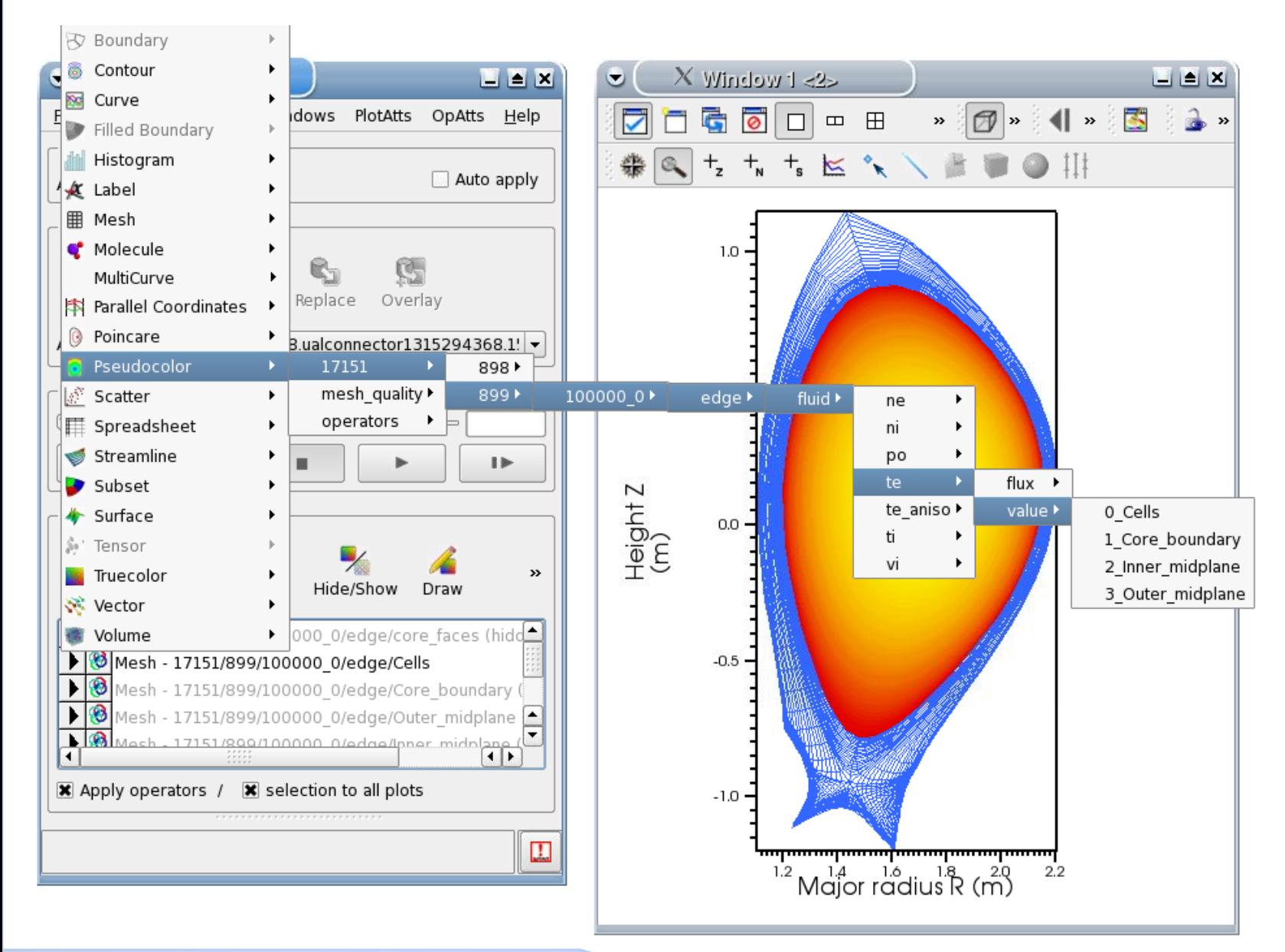

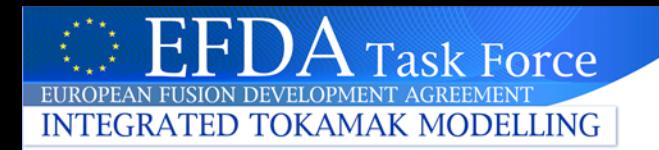

# **Hands-On:** General Grid Description – Visualization with VisIt

# **Application: core-edge coupling**

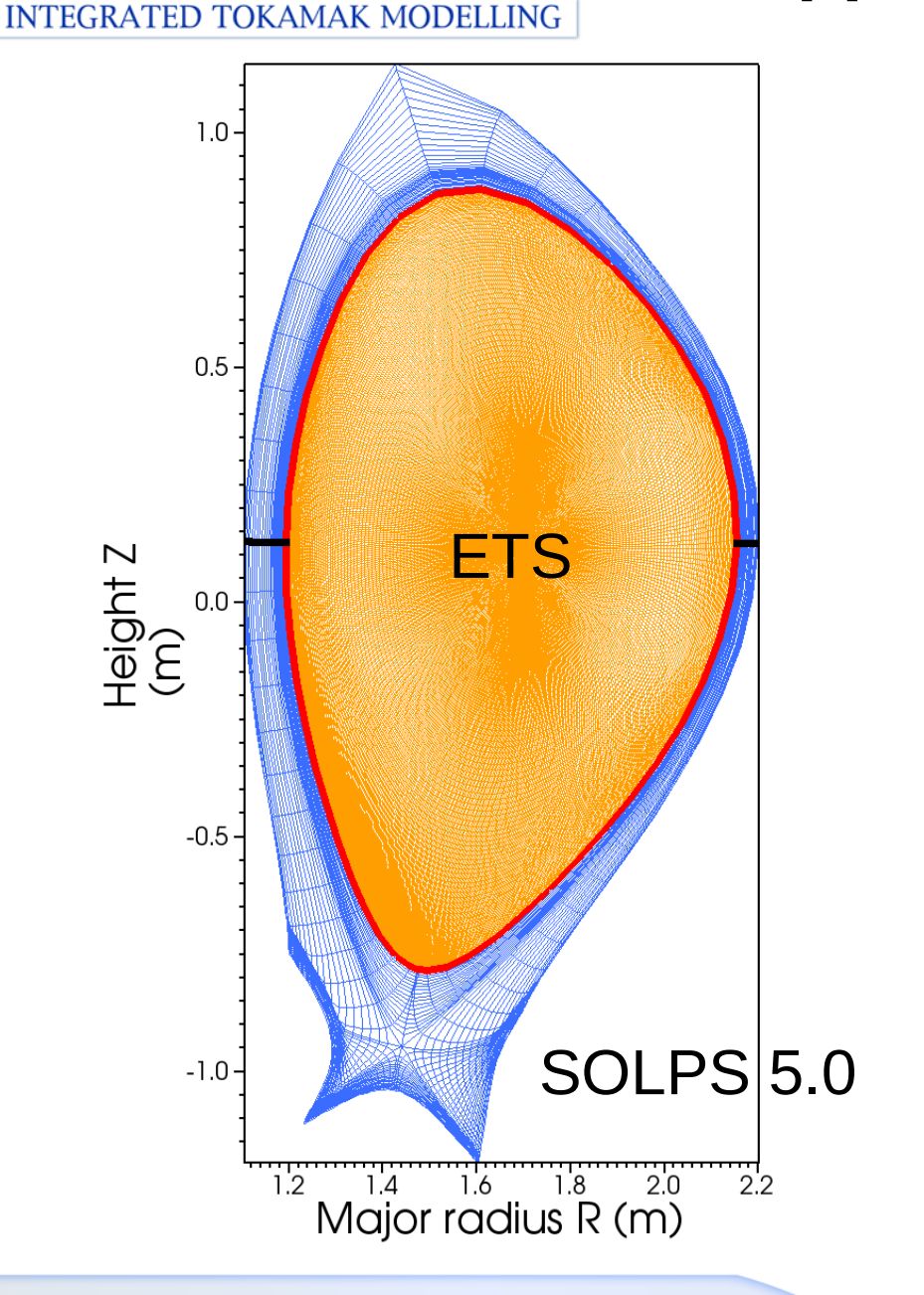

**Task Force** 

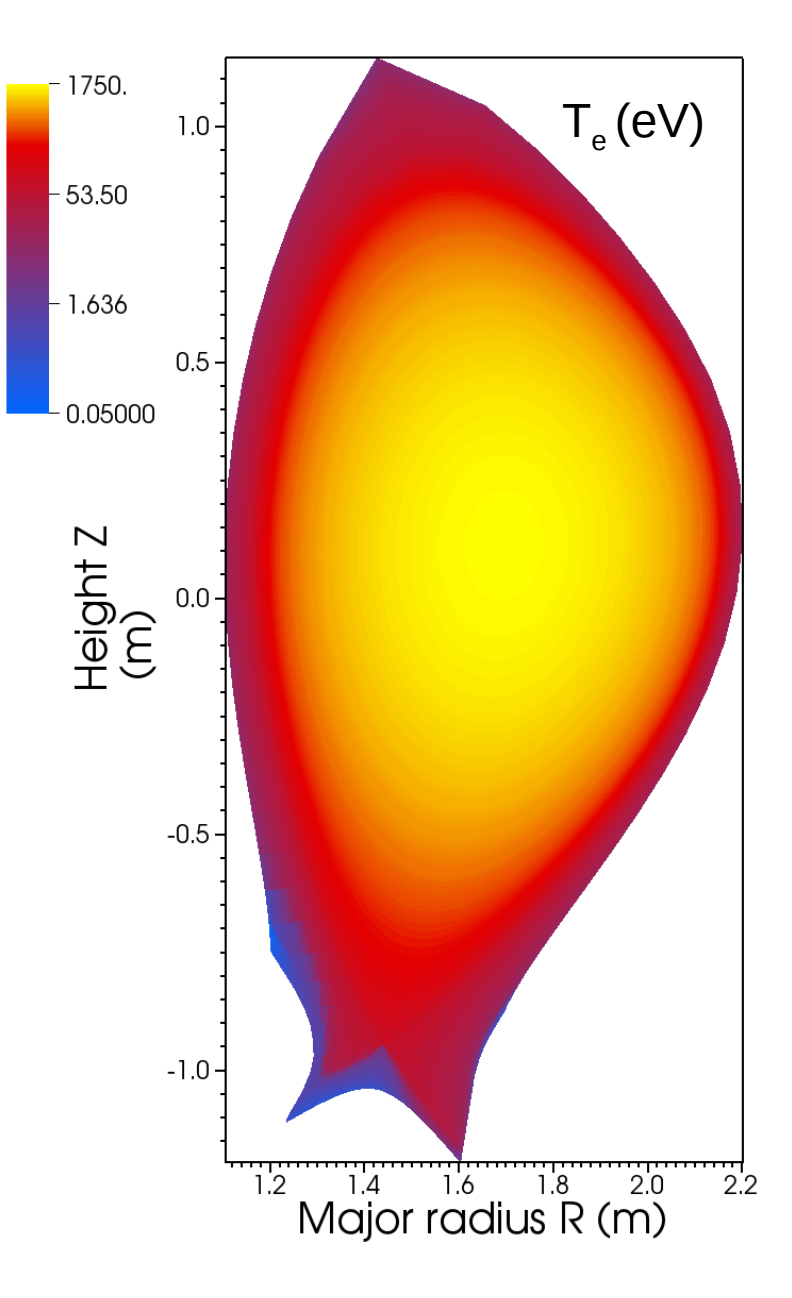

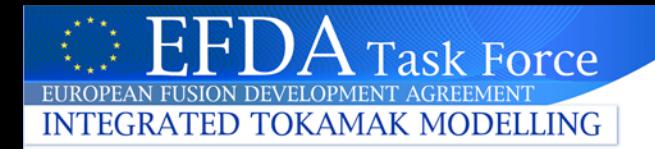

# **Some advanced features**

ITM Training Session March 2012

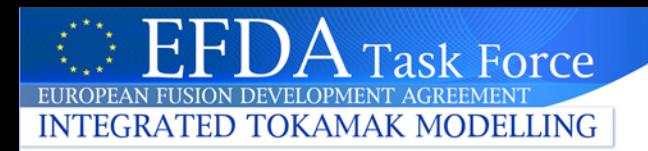

## **Advanced features: alternate geometries**

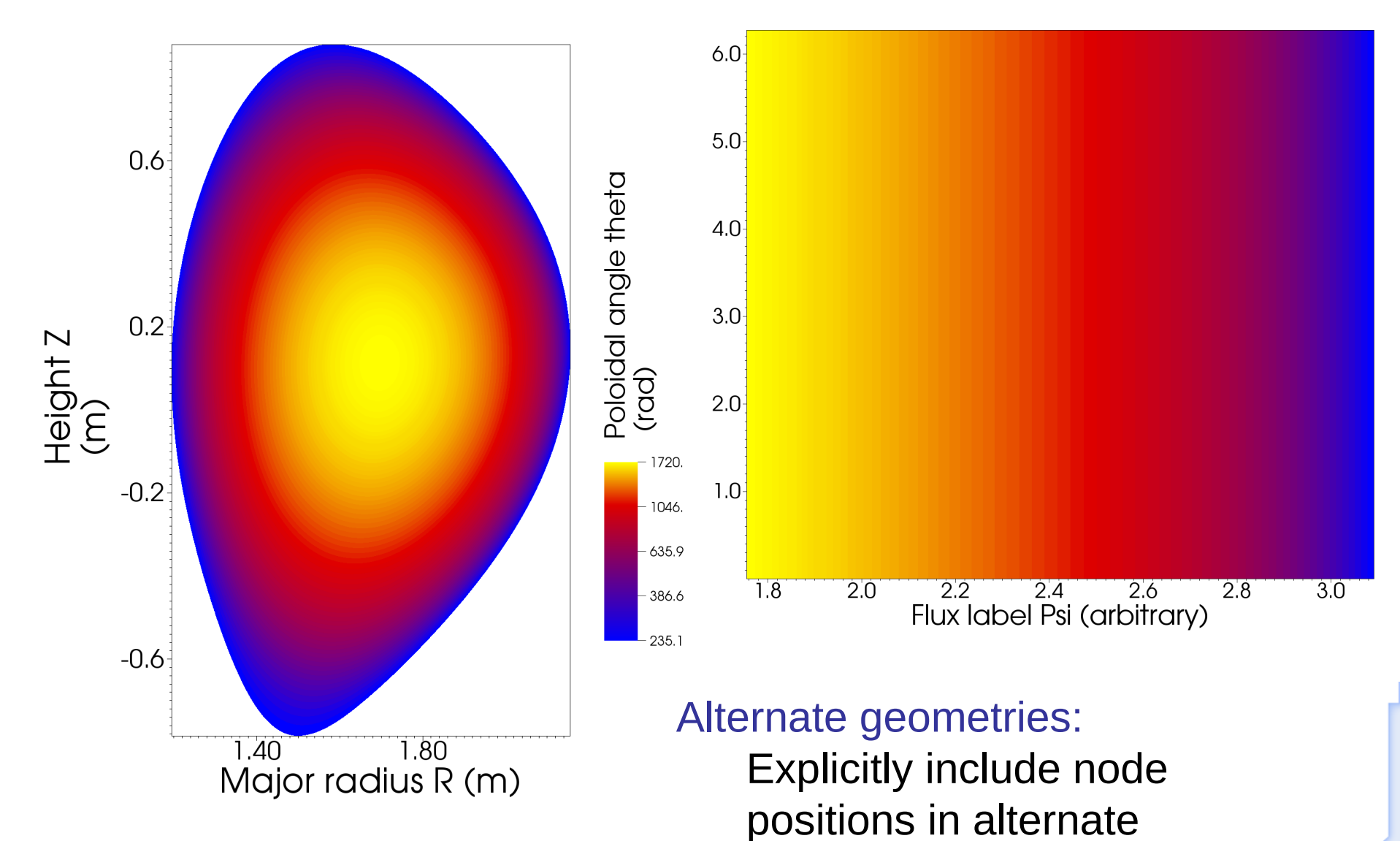

coordinate systems

ITM Training Session March 2012

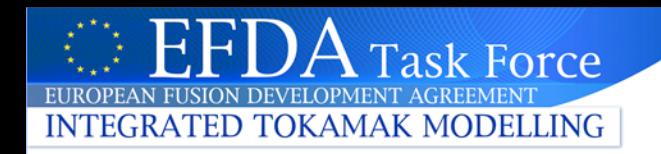

# **More features**

- Additional object properties
	- measures: length, area, volume …
	- metric information: jacobian, metric tensor
	- Identification of x-point nodes
- Periodicity
	- either directly through object connectivity
	- or indirectly through node aliasing
	- …we are quickly moving into area of experimental features – much of this still has to be tested in real applications ….

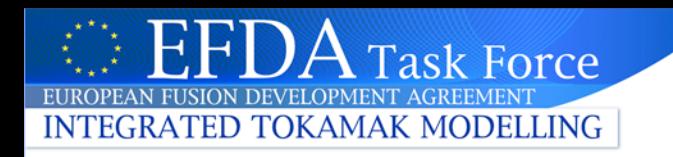

**Experimental features: non-standard representations**

**"Standard**" geometry & data representation:

- Grid geometry directly given by node positions and object boundaries
- Data fields: one constant value per grid object (node value, area/volume average)

# **Non-standard** representations:

- Flag in space data structure indicates alternate interpretation of space definition
- The rest is up to you

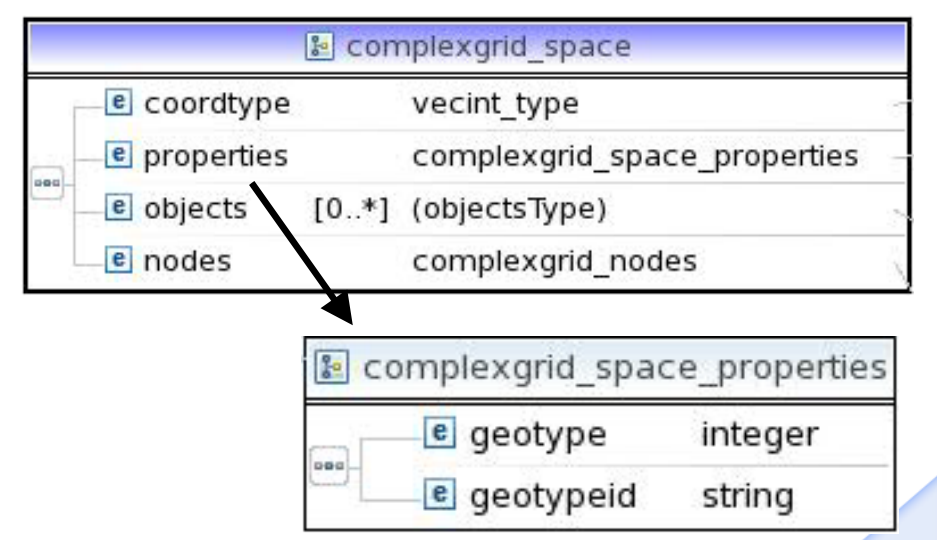

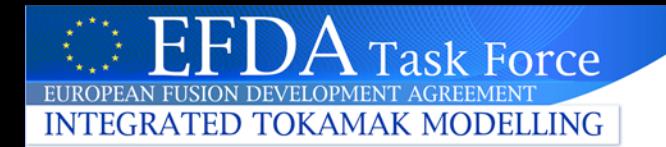

## **Example: Fourier representation, space data structure**

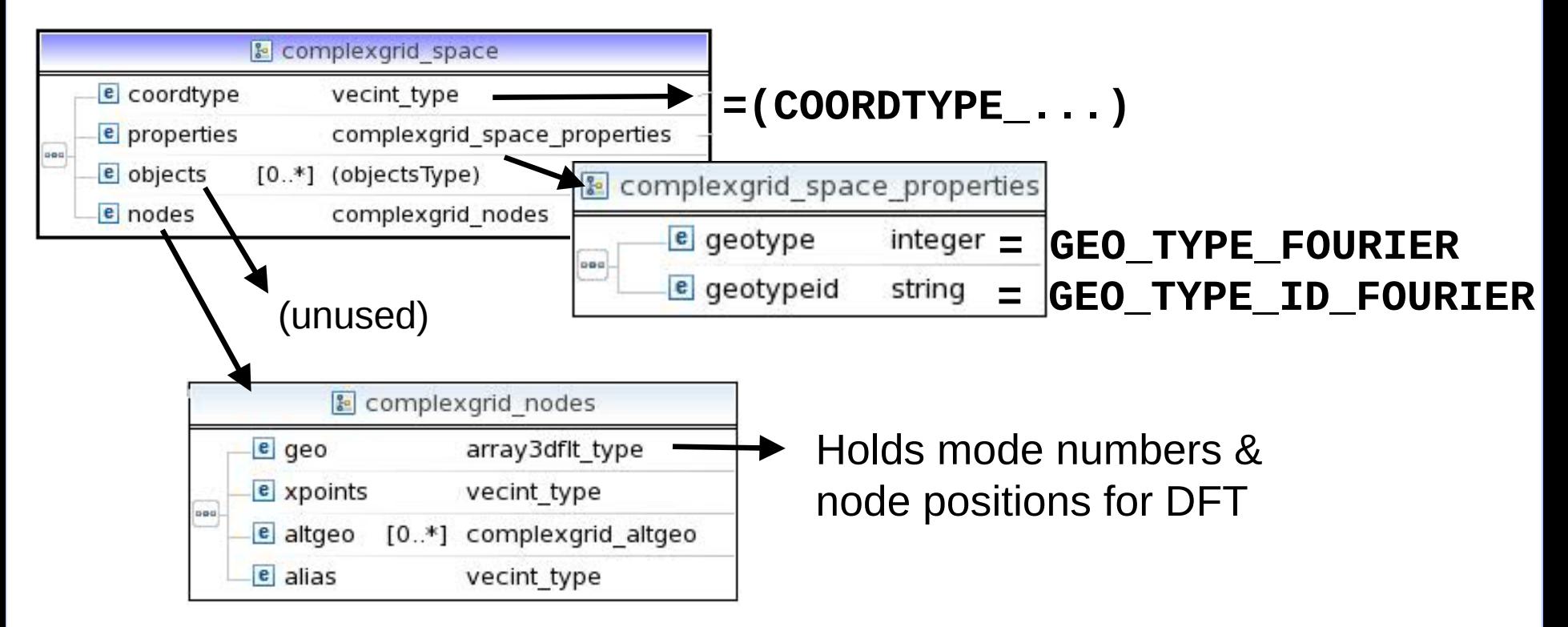

•The space data structure holds information required for an unambiguous inversion of the DFT •Geometry data with additional degrees of freedom also possible for implicitly defined grid objects

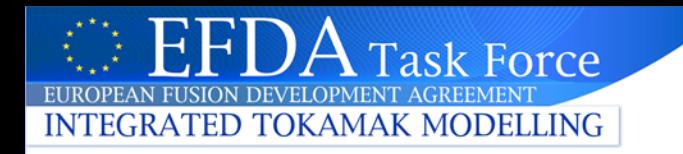

## **Example: Fourier representation, data field structure**

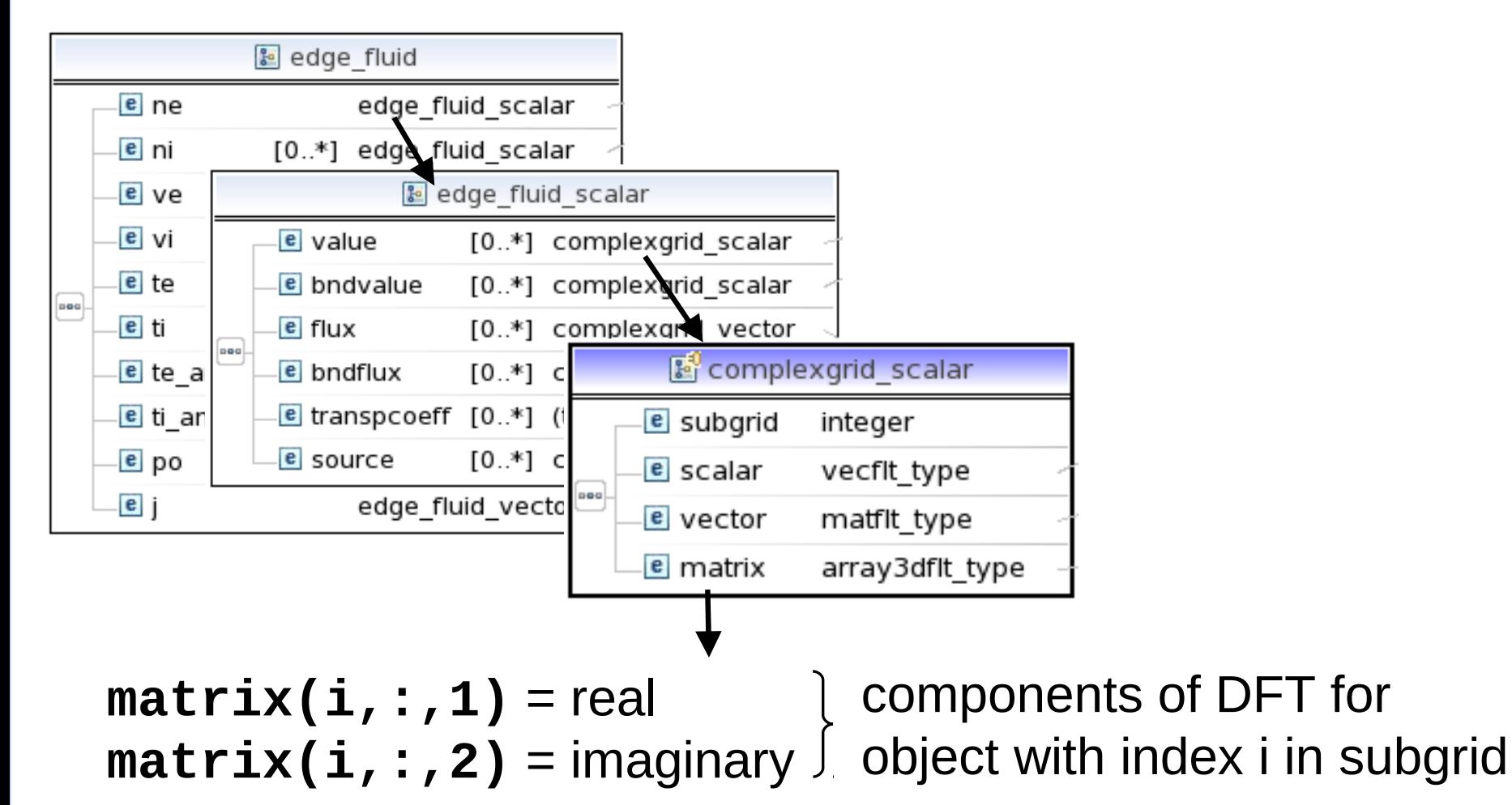

To spare us pain, the DFT definition of FFTW is used. …but of course you can just as well propose your own!

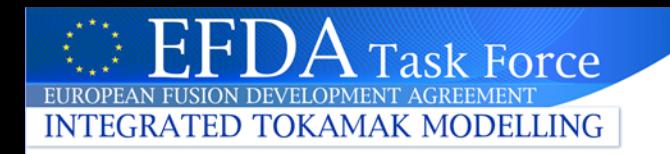

## **Experimental features: vector data type**

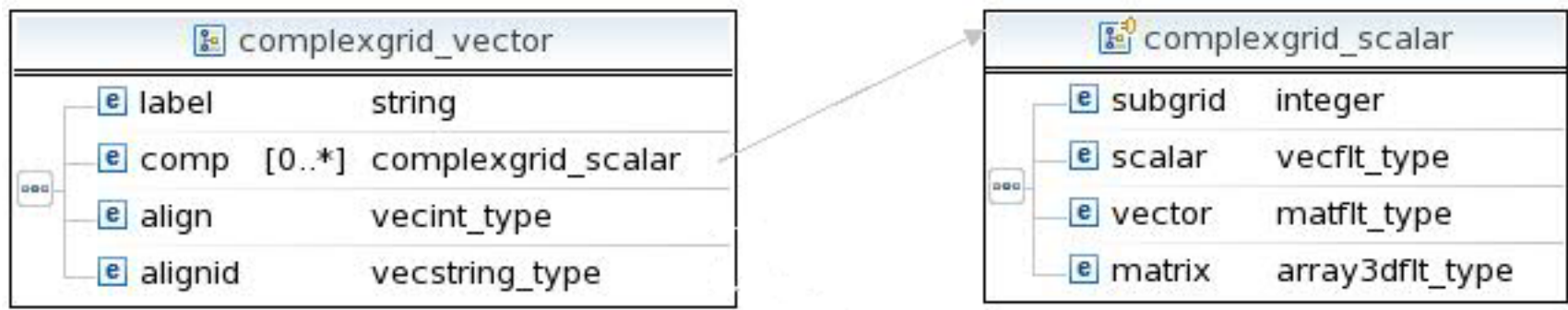

• A complexgrid vector is a vector of complexgrid scalars

- •The components can possibly be aligned to something:
	- another vector quantity
	- a set of base vectors, defined as part of the grid
- •This is work in progress, application driven

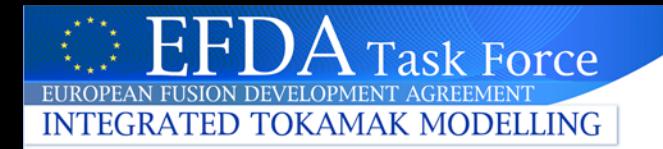

# **Python**

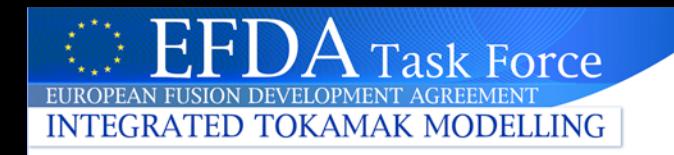

## **Grid Service Library: Python**

### **Basic design:**

- classes wrapping data structures, which implement methods acting on them (could include functionality in the UAL objects, but this would lead to lots of complications)
- Python *Inspection* capabilities allow dynamic analysis of CPO structure and contents (without prior knowledge)

#### **Main classes (class name:wrapped data structure)**

- **itm.grid.cpo\_tools.Cpo: general CPO wrapper**
- **itm.grid.base.Grid: complexgrid**
- **itm.grid.base.SubGrid: complexgrid\_subgrid**
- **Itm.grid.data.ScalarData: complexgrid\_scalar**

…objects typically created through the **itm.grid.cpo\_tools.Cpo** CPO wrapper object

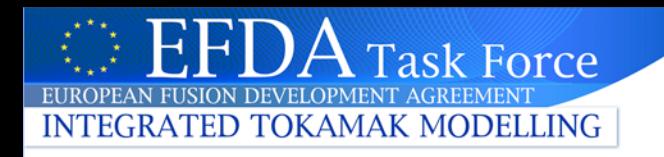

## **Reading grids: Python interface**

- High-level handling of CPOs Create wrapper object for CPO In [1]: import itm.grid.cpo tools as ct In [2]: cpo = ct. Cpo(17151, 599, 'edge', 2.5, \ 'coster', 'aug', '4.09a') In  $[3]$ : cpo.grid.ndim Get grid object Out $[3]$ : 2 In  $[4]$ : cpo.grid.coord ids Out[4]: ['Major radius R', 'Height Z']
- Subgrids

```
In [5]: cpo.grid.subgrid(1).id
Out[5]: 'Cells'In [6]: len(cpo.grid.subgrid(1))
Out[6]: 3456
```
Subgrid objects act as sequences of itm.grid.base.Object

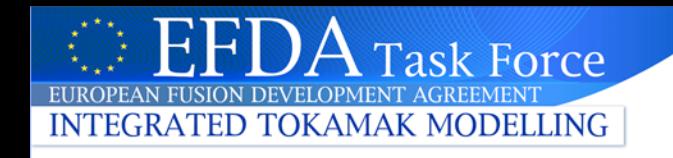

## **Reading grids: Python interface (ctd.)**

• Plots via matplotlib In [7]: import itm.grid.plot as qp In  $[8]$ : plot = gp. Plot2d(cpo.grid) In  $[9]$ : plot.plot subgrid( \ cpo.grid.subgrid index for id("Cells")) Subgrid lookup

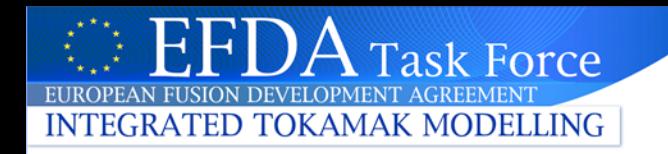

## **Reading data: Python interface**

```
In [11]: len(cpo.list data())
                                       Find used data fields in CPOs
Out[11]: 143& return them as 
In [12]: cpo.list data()[108].path
                                       itm.grid.data.ScalarData
Out[12]: '/fluid/ne/value/array/0'
In [13]: cpo.list data()[108].values
                                             Retrieve data
Out[13]:1.55988565e+19,
array([ 1.52043143e+19,
                                              1.62138386e+19, \ldots3.20049654e+19,
                           2.35636379e+19,2.09316196e+19]Find used data arraysIn [14]: cpo.list data lists()[24].path
                                            Automatic lookup of 
Out[14]: '/fluid/ne/value/array'
                                            data for specific objects
In [15]: cpo.list data lists()[24].
          values for objects(\setminuscpo.grid.subgrid for id("Core boundary"))
Out[15]:4.30457187e+19,
                                              4.30226645e+19,
array([
                           4.30546443e+19,
         4.29851739e+19,
                            4.29729903e+19,
                                              4.29782881e+19,
```
'ask Force **INTEGRATED TOKAMAK MODELLING** 

# **How to use it? 1. CPO design**

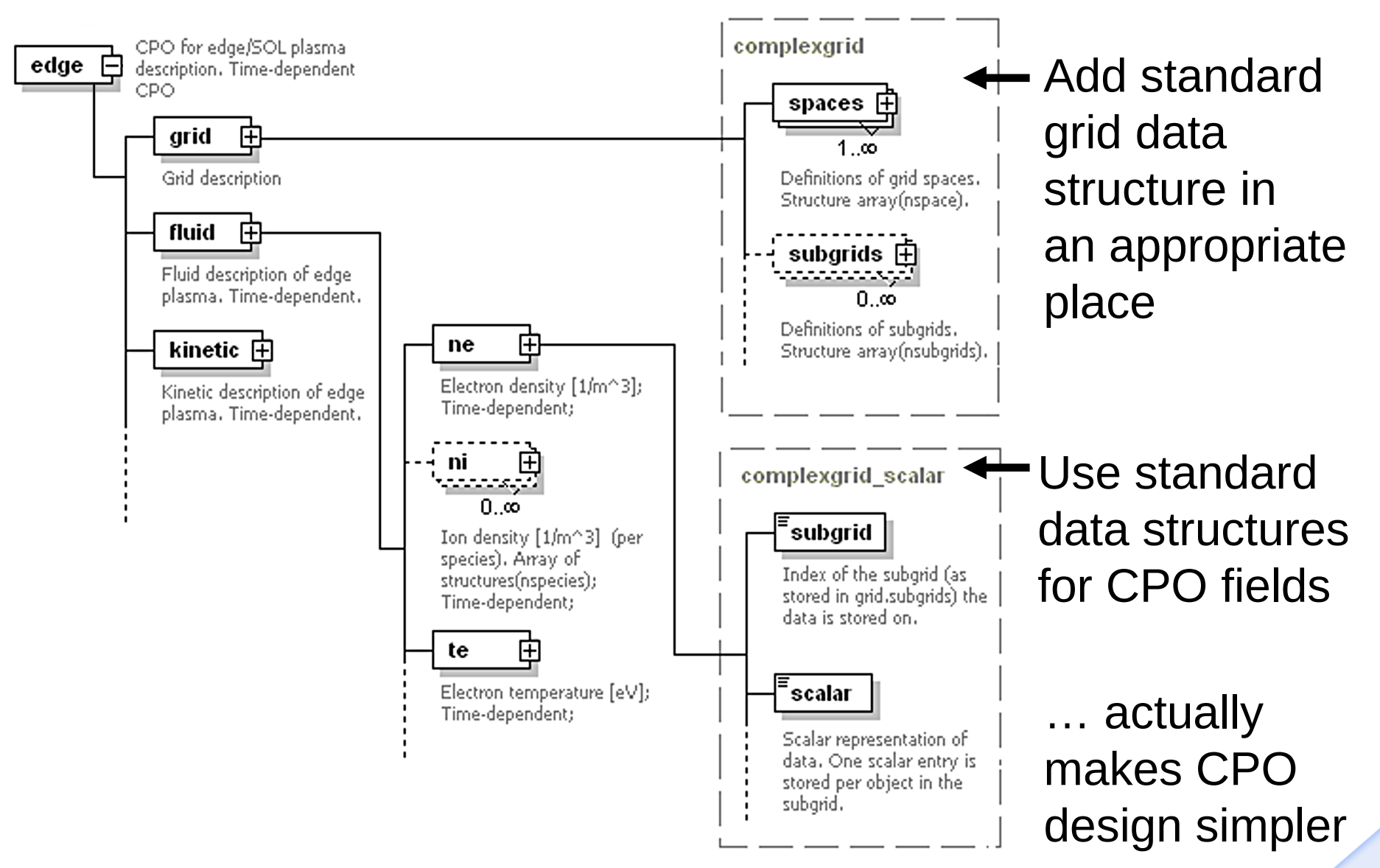

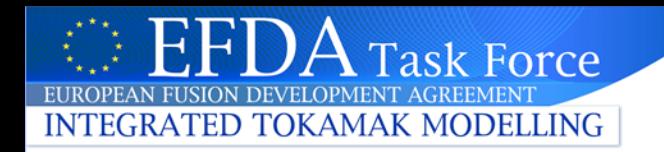

! Use module from grid service library

```
use itm grid structured
```

```
! Write a 2d structured R,Z grid
call gridSetupStructuredSep( &
    & edgecpo%grid, &
    \kappa ndim = 2, \kappa\kappa c1 = COORDTYPE_R, x1 = rnodes, \kappa\kappa c2 = COORDTYPE Z, x2 = znodes, \kappa\hat{\mathbf{x}} id = '2d structured R,Z grid')
 Write data on the 2d cells ("faces")
call gridStructWriteData( &
    & edgecpo%grid, &
    & edgecpo%fluid%ne%value(1), &
```
& GRID\_STRUCT\_FACES, celldata )

# **How to use it? 2. Grid & data I/O**

## **Grid Service Library:**

- high-level interface for standard discretizations
- low-level interface helps with assembling and reading complex discretizations

## **Task Force INTEGRATED TOKAMAK MODELLING**

# **How to use it? 3. General tools**

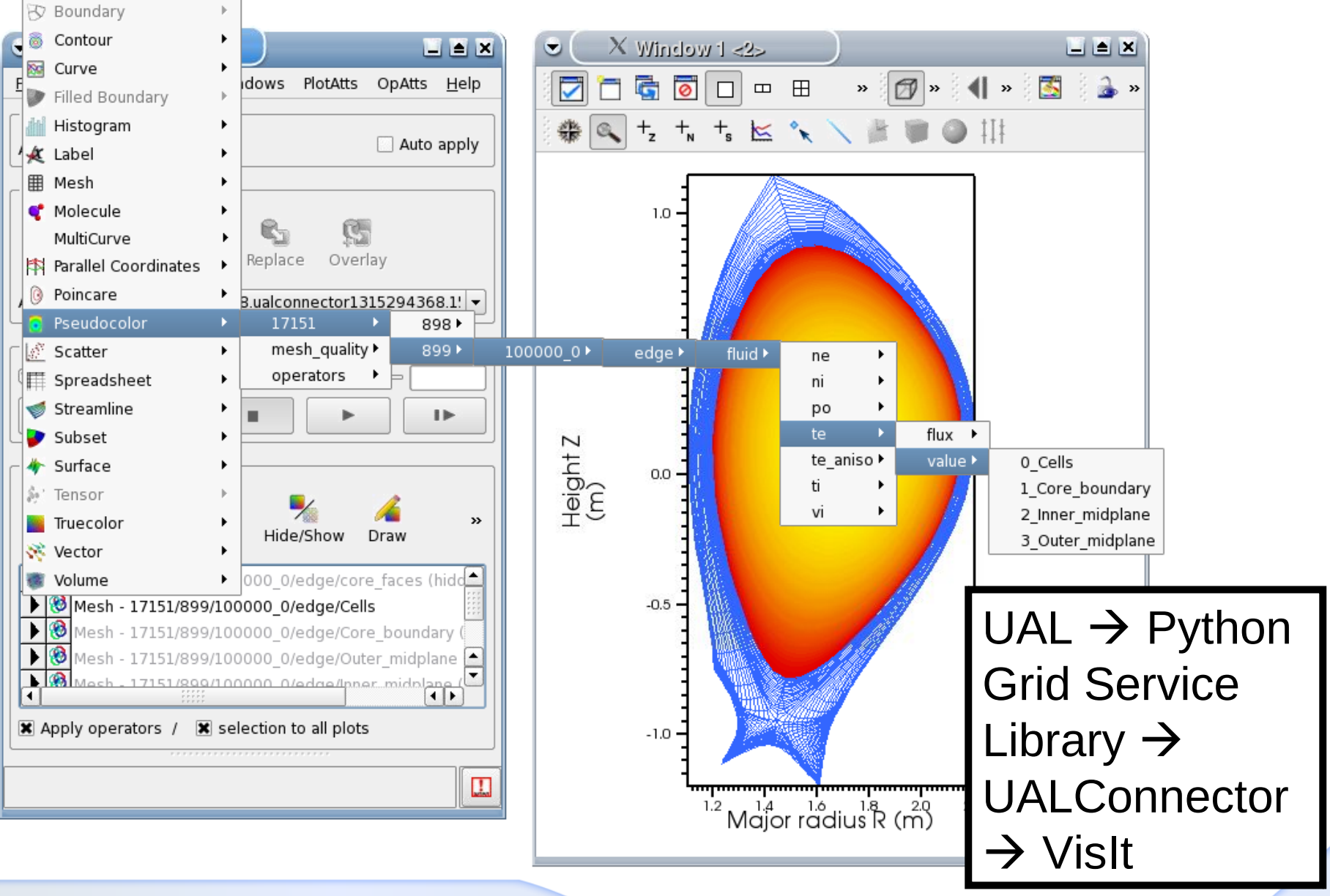

ITM Training Session March 2012Conference name, data and Presenter